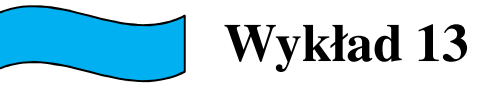

# Teoretyczny opis właściwości kryształów

 Opis ścisły (praktycznie) niemożliwy– <sup>s</sup>ą to układy zbyt skomplikowane.• 1 cm<sup>3</sup>  $\rightarrow$  10<sup>23</sup> atomów

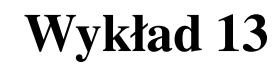

# Rozdział: Pasma energetyczne

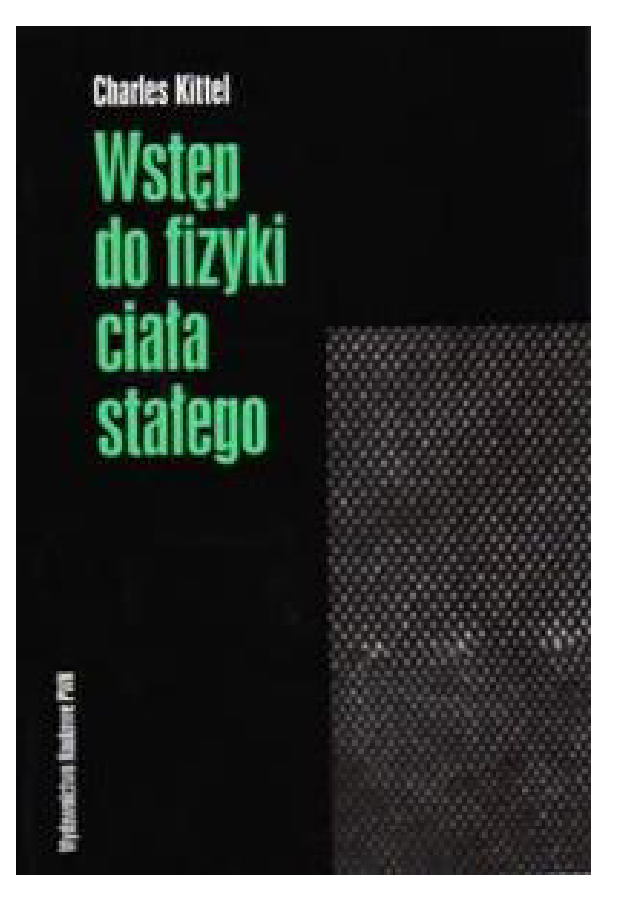

 Rozdział ten nie nale ży do najłatwiejszych rozdziałów w książce, ale przedstawione są w nim sprawy najważniejsze...

## Metale. Model elektronów prawie swobodnych

- $\bullet$  Jądra + elektrony powłok zamkniętych  $\rightarrow$  nierozdzielne jony rdzenie atomowe
- Elektrony walencyjne stosunkowo słabo związane.
- W wyniku oddziaływań odrywają się od macierzystych rdzeni i poruszają sięniemal swobodnie w całej objętości kryształu.
- Kryształ związany dzięki elektrostatycznym oddziaływaniom pomiędzy ujemnąchmurą elektronową a dodatnimi jonami.

### **Właściwości:**

- du że przewodnictwo elektryczne
- $\bullet$  Kowalność ponieważ jony metalu nie są ze sobą ściśle związane i mogą się względem siebie stosunkowo łatwo przesuwać, niewielkimi siłami można zmienić kształt…

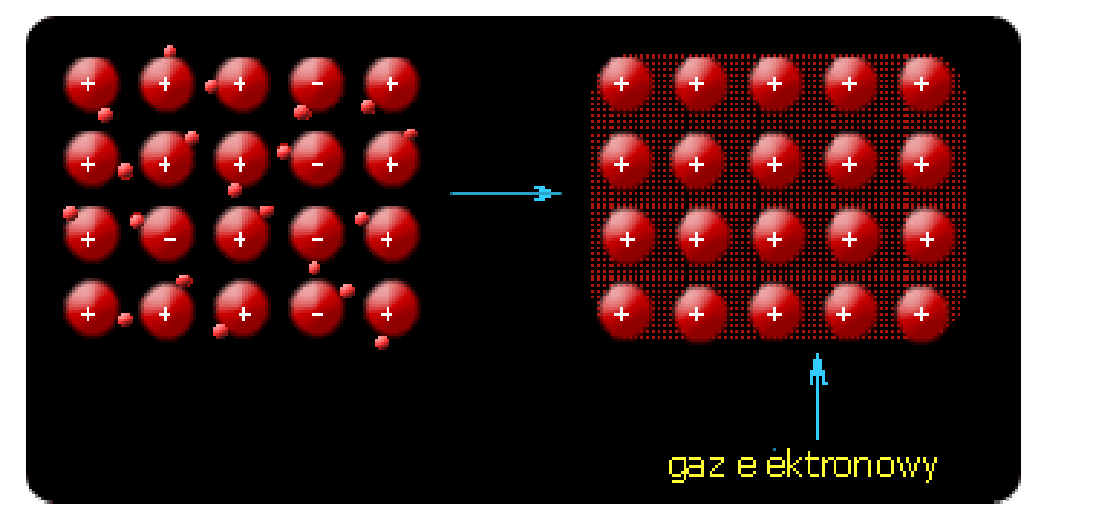

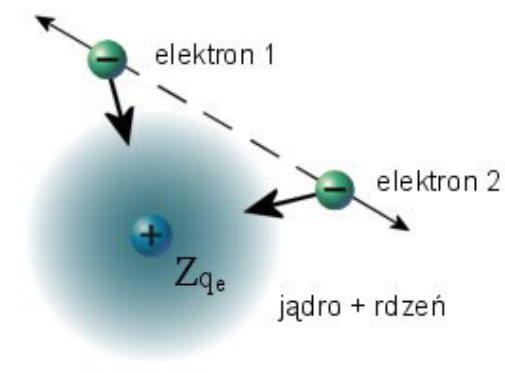

### Metale. Model elektronów prawie swobodnych

- Przybliżenia:
- $\bullet$ Rdzenie nieruchome, ustawione w sieć przestrzenną.
- Przybliżenie jednoelektronowe (przybliżenie Hartree'ego)

 $\Psi(\vec{r}_1, \vec{r}_2, ..., \vec{r}_n) = \Psi_1(\vec{r}_1) \Psi_2(\vec{r}_2) ... \Psi_n(\vec{r}_n)$ 

**•** "Jednoelektronowe" równanie Schrödingera

$$
\left(\frac{\vec{p}_n^2}{2m_0} + V_n(\vec{r}_n)\right) \Psi_n(\vec{r}_n) = E_n \Psi_n(\vec{r}_n)
$$

 Potencjał efektywny, periodyczny z okresem sieci, jednakowy dla wszystkich elektronów.

$$
V(\vec{r}) = V(\vec{r} + \vec{r}_n)
$$

**Wykład 13**

## Metale. Model elektronów prawie swobodnych

$$
V(\vec{r}) = V(\vec{r} + \vec{r}_n)
$$
  

$$
\hat{H}\Psi(\vec{r}) = \left(\frac{\vec{p}^2}{2m_0} + V(\vec{r})\right)\Psi(\vec{r}) = E\Psi(\vec{r})
$$

- Potencjał słaby można go potraktować jako zaburzenie hamiltonianu elektronów swobodnych.
- $\bullet$  Opisujemy rozchodzenie się fali elektronowej w periodycznym ośrodku, przy czym oddziaływanie elektronu z tym ośrodkiem jest niewielkie.
- $\bullet$ Zagadnienie podobne do rozpraszania promieni X w krysztale.
- **Powinniśmy oczekiwać silniejszych efektów tylko wtedy gdy** interferencja fal, które uległy dyfrakcji na poszczególnych centrach, a więc efekty istotne dla fal elektronowych o takich wektorach falowych dla których spełnione są warunki Lauego.

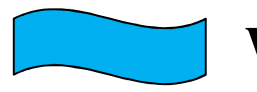

**Wykład 13**

# Model jedowymiarowy

$$
\left[-\frac{\hbar^2}{2m_0}\frac{d^2}{dx^2} + V(x)\right]\Psi(x) = E\Psi(x)
$$

Potencjał ma taką samą periodyczność jak sieć, to można go rozwinąć w szereg Fouriera:

$$
V(x) = \sum_{n} V_n e^{i n g x} \qquad e \, g = 2\pi/a - \text{wektor seci odwrotnej}
$$

 Poszukiwana funkcja falowa może być wyrażona w postacifunkcji Blocha:

$$
\Psi(x) = e^{ikx} \sum_{n} c_n(k) e^{ingx} = e^{ikx} u_k(x)
$$

 $\kappa-$  wektor z pierwszej strefy Brillouina

### Funkcja Blocha**Wykład 13**

 $e^{i\kappa x}u_{k}(x)$ 

$$
\Psi_k(x) = e^{ikx} \sum_n c_n(k) e^{ing} = e^{ikx}
$$
\n
$$
\hat{H} \Psi_k = E(k) \Psi_k
$$
\n
$$
\hat{H} \Psi_{k+G} = E(k+G) \Psi_{k+G}
$$
\n
$$
\Psi_{k+G}(\vec{r}) = \Psi_k(\vec{r})
$$
\n
$$
E(k) = E(k+G)
$$
\nUwaga!  
\nOtrzymana postać funkcji  
\nfalowej jest prawdziwa dla

dowolnego potencjału periodycznego, niezależnie czy potencjał jest silny czy słaby.

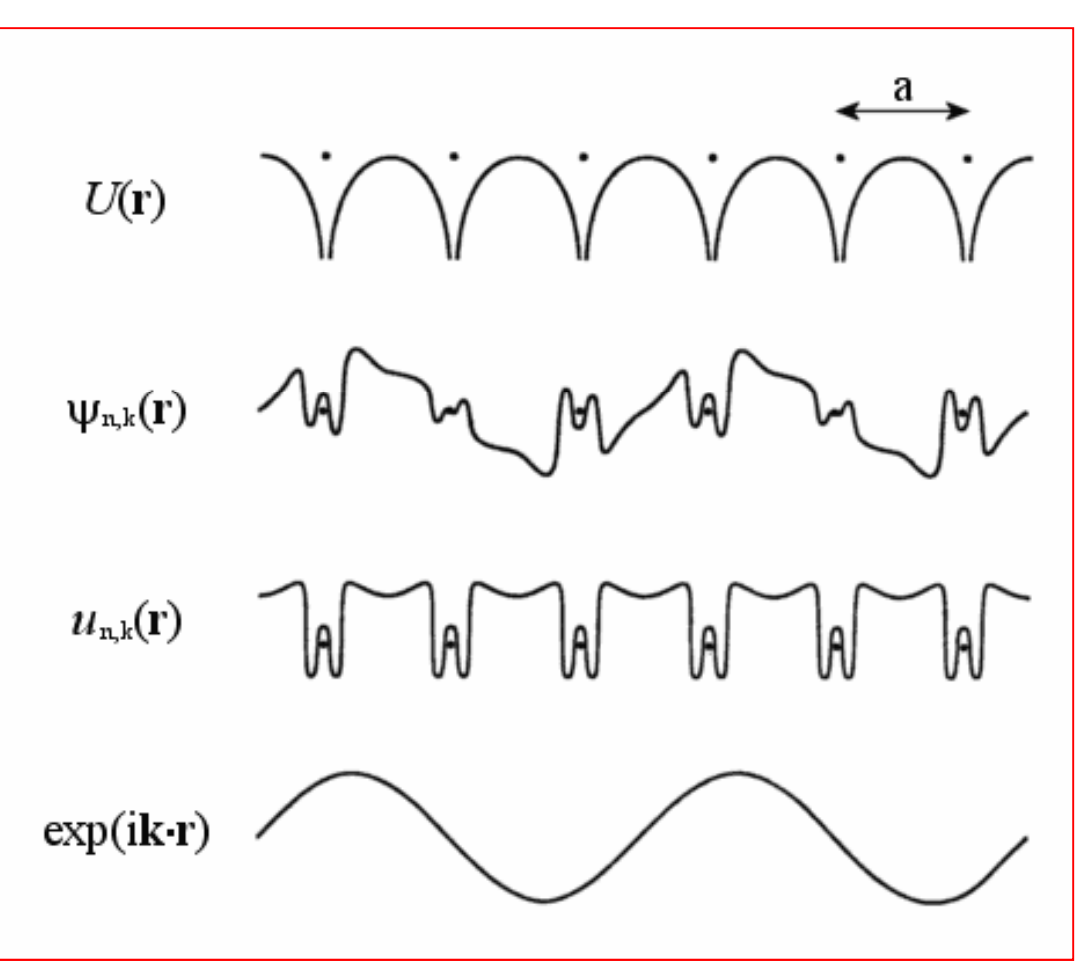

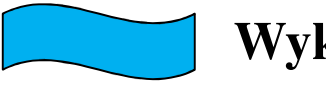

**Wykład 13**

# Ważny wniosek!

- $\blacksquare$  Z ogólnego warunku periodyczności wynika, że możliwe stany elektronowe nie są ograniczone do pojedynczej paraboli w przestrzeni *k*, lecz równie dobrze mogą być znalezione na parabolach przesuniętych o dowolny wektor *G*.
- W przypadku granicy strefy, tam gdzie przecinają się dwie parabole rachunek zaburzeń dla zdegenerowanych stanów własnych.

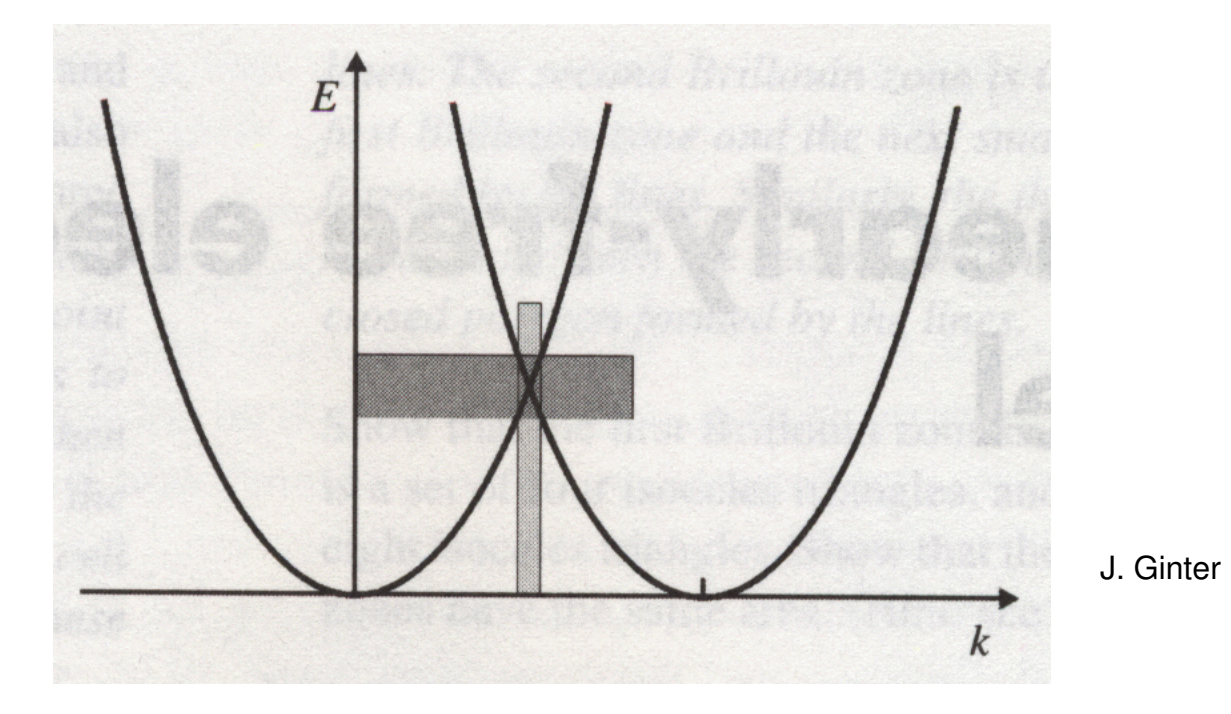

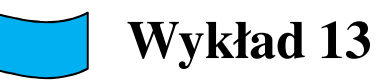

# Dalsze uproszczenia

$$
V(x) = -2V\cos(gx) = -V\left(e^{igx} + e^{-igx}\right)
$$

- $\bullet$  Rozwa żmy stan w pobliżu granicy strefy, **k = g/2 –η <sup>=</sup>π/a –η(η** – bardzo małe **)**
- Mo żemy wówczas pominąć przyczynki od bardziej odległych stanów energetycznych.
- Pami ętamy, że

$$
e^{\left\iint\left(\frac{g}{2}\right)-g\right)x} = e^{-i\frac{g}{2}x}
$$

 $\begin{array}{ccc} x & \hspace{1.5cm} i & \frac{g}{-g} \end{array}$ *i*  $\frac{i}{2}$  $f(x) = c_1 e^{x^2} + c_2 e^{x^2}$  **Wtedy funkcja falowa** $\overline{\phantom{a}}$  $\setminus$  $\begin{vmatrix} x & & & i \end{vmatrix}$  $\int_{0}^{\infty} + C \rho \rho^{1/2}$   $\overline{\phantom{a}}$  $\setminus$  $\left(\underline{g}\right)$  $\Psi(x)=c_1e^{x^2}$  +  $\eta$  2 $2^{\mathcal{C}}$ 2 $(x)=c_1e^{-x}$ **ma postać:**

**J. Ginter**

*x*

۱

 $\cdot \eta$ 

 $\int$ 

#### Podstawiamy tej postaci funkcji falową

do hamiltonianu

$$
\Psi(x) = c_1 e^{i\left(\frac{g}{2} - \eta\right)x} + c_2 e^{i\left(-\frac{g}{2} - \eta\right)}
$$

$$
\left[ -\frac{\hbar^2}{2m_0} \frac{d^2}{dx^2} + V(x) \right] \Psi(x) = E\Psi(x)
$$

Mnożymy prze funkcję

 $\bigg\{$  $\boldsymbol{x}$   $\boldsymbol{\theta}$   $\boldsymbol{\theta}$   $\boldsymbol{\theta}$   $\boldsymbol{\theta}$   $\boldsymbol{\theta}$   $\boldsymbol{\theta}$   $\boldsymbol{\theta}$   $\boldsymbol{\theta}$   $\boldsymbol{\theta}$   $\boldsymbol{\theta}$  $e^{-i\left(\frac{g}{2}\right)}$ l  $\int$  $\bigg)$ l  $\setminus$  $-i$  $-1\left(\frac{c}{2}-\eta\right)$ i całkujemy po obszarze komórki elementarnej …*x*  $e^{i\left(\frac{g}{2}+\eta\right)}$ l  $\bigg)$ l  $\setminus$  $\left(\frac{g}{2}+\eta\right)$ i całkujemy po obszarze komórki elementarnej … $\left\{$   $\left\{$   $\left\{$   $\left\{ \right\} \right\} \right\}$   $\left\{$   $\left\{ \right\} \right\}$   $\left\{ \left\{ \right\} \right\}$   $\left\{ \left\{ \right\} \right\}$   $\left\{ \left\{ \right\} \right\}$   $\left\{ \right\}$   $\left\{ \left\{ \right\} \right\}$   $\left\{ \left\{ \right\} \right\}$   $\left\{ \left\{ \right\} \right\}$   $\left\{ \right\}$   $\left\{ \left\{ \right\} \right\}$   $\left\$ 

$$
\left[ \frac{\hbar^2}{2m_0} \left( \frac{g}{2} - \eta \right)^2 - E \right] c_1 - Vc_2 = 0
$$
  
-  $Vc_1 + \left[ \frac{\hbar^2}{2m_0} \left( \frac{g}{2} + \eta \right)^2 - E \right] c_2 = 0$ 

*x*

l  $\bigg)$ 

l  $\setminus$ 

 $2^{\mathcal{C}}$ 

 $\bigg\}x$   $i\bigg(-$ 

 $\int_{0}^{1} + C_2 e^{(1/2)}$ 

 $\left|\frac{\eta}{2}\right|$   $\left|\frac{\eta}{2}-\eta\right|$ 

I

 $\bigg)$ 

l

 $\frac{g}{-}$ 

2

**Otrzymujemy dwa rozwiązania na energię w okolicach granicy strefy Brillouina :**

$$
E_{\pm} = \frac{1}{2} \left\{ \frac{\hbar^2}{2m_0} \left( \frac{g}{2} - \eta \right)^2 + \frac{\hbar^2}{2m_0} \left( \frac{g}{2} + \eta \right)^2 \pm \right\}
$$

$$
\sqrt{\left(\frac{\hbar^2}{2m_0}\left(\frac{g}{2}-\eta\right)^2-\frac{\hbar^2}{2m_0}\left(\frac{g}{2}+\eta\right)^2\right)^2+4V^2}
$$

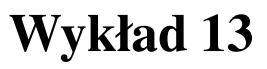

Na granicy strefy pojawia się przerwa energetyczna, dla η→0 otrzymujemy:

$$
E_{\pm} = \frac{1}{2} \left[ \frac{\hbar^2}{2m_0} \left( \frac{g}{2} \right)^2 + \frac{\hbar^2}{2m_0} \left( \frac{g}{2} \right)^2 \right] \pm \frac{1}{2} \sqrt{\left( \frac{\hbar^2}{2m_0} \left( \frac{g}{2} \right)^2 - \frac{\hbar^2}{2m_0} \left( \frac{g}{2} \right)^2 \right)^2} + 4V^2
$$

$$
E_{\pm} = \frac{\hbar^2}{2m_0} \left(\frac{g}{2}\right)^2 \pm V
$$

- Ponieważ funkcja Blocha przesunięta o wektor sieci odwrotnej nie zmienia się to wygodnie jest przedstawiać **wyniki tylko w pierwszej strefie Brillouina**. Trzeba wówczas **numerować pasma energetyczne**.
- **Stan elektronu** w ciele stałym zadany jest przez **wektor falowy z pierwszej strefy**, **numer pasma** oraz **rzut spinu**.

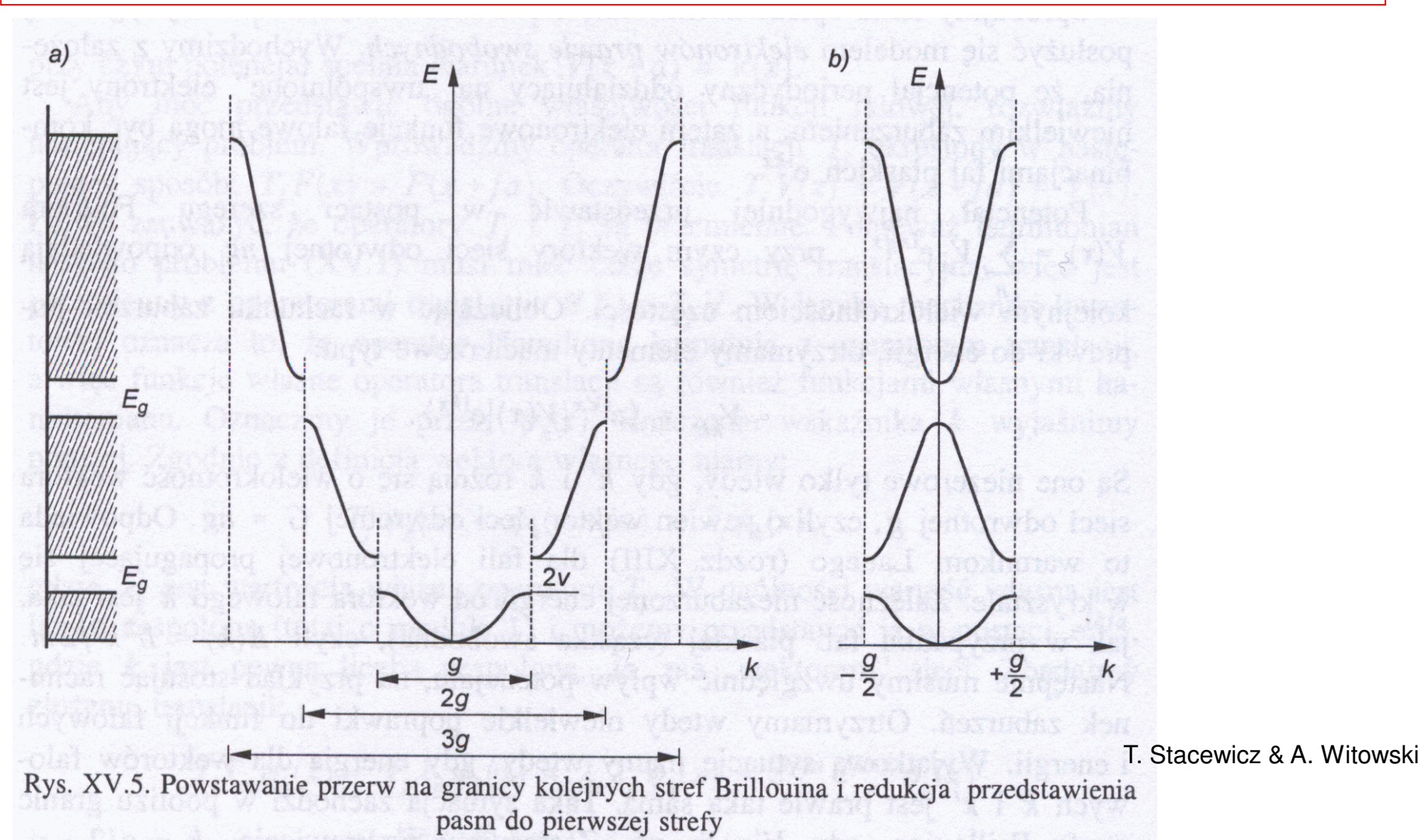

#### Elektron w ciele stałym jako quasicząstka**Wykład 13**

- $\bullet$  Zale żność E(k) dla elektronu w ciele stałym różni się od zależności dla elektronu swobodnego (próżni), ponieważ elektron w krysztale stale oddziałuje z pozostałymi cząstkami układu – elektronami i jądrami.
- $\bullet$ **Quasicz ąstka <sup>→</sup> elektron w ciele stałym**.

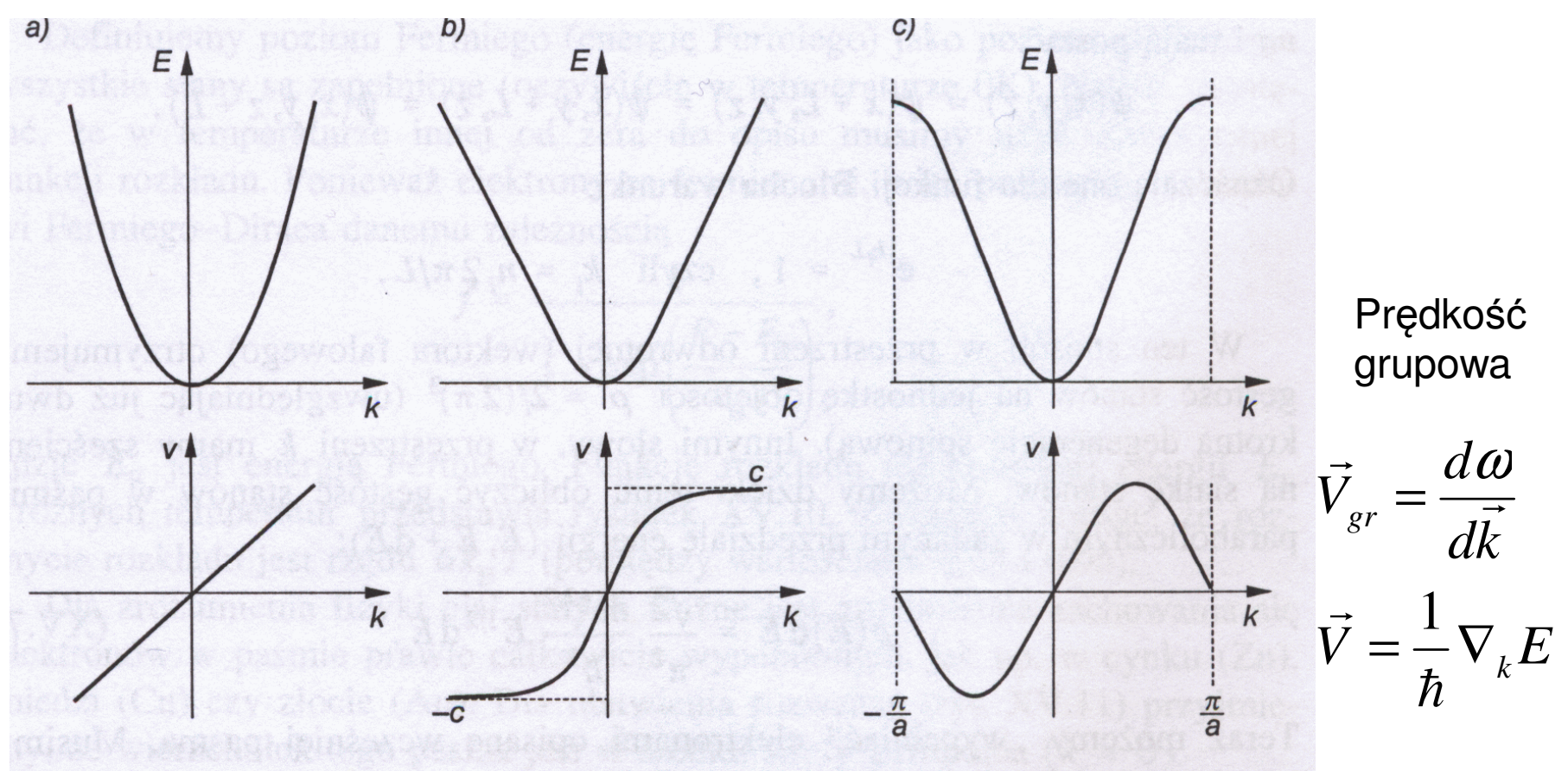

kys. XV.8. Predkość jako funkcja wektora falowego dla różnych zależności  $E(k)$ : a) cząstka T. Stacewicz & A. Witowski swobodna, b) cząstka relatywistyczna, c) elektron w krysztale

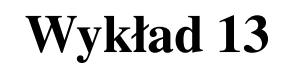

## Kryształy kowalencyjne

- $\bullet$  Atomy  $\rightarrow$  rdzenie atomowe + elektrony walencyjne
- Elektrony walencyjne s ą zlokalizowane

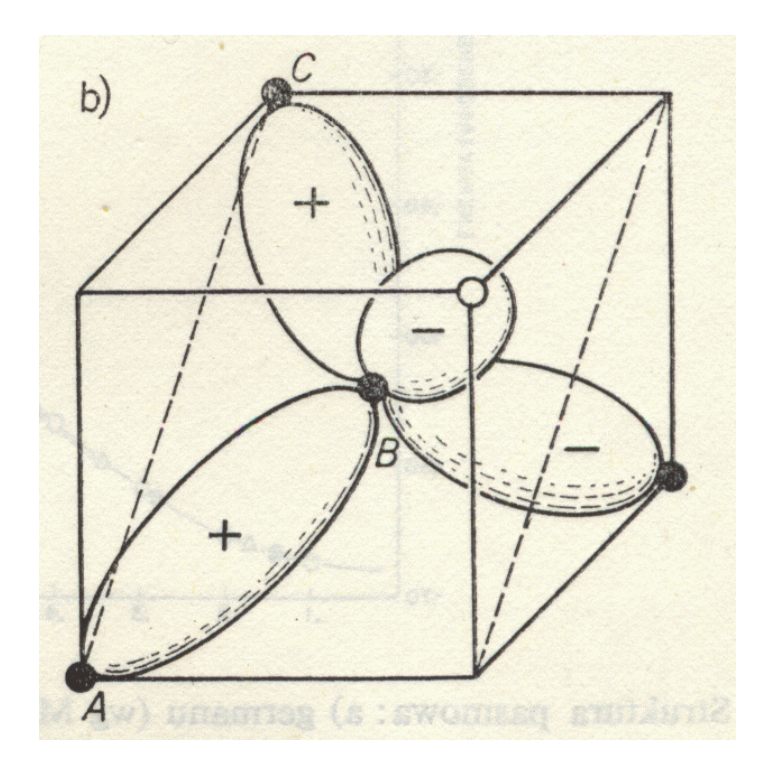

### Metoda ciasnego wiązania(zmodyfikowana metoda orbitali molekularnych)

$$
\hat{H} = \hat{H}_A + V = -\frac{\hbar^2}{2m}\nabla^2 + V_A(\vec{r} - \vec{r}_n) + v(\vec{r} - \vec{r}_n)
$$

 $\bullet$   $\rm V_A$  $_{\rm A}$  – potencjał swobodnego atomu

$$
v(\vec{r} - \vec{r}_n) = \sum_{m \neq n} V_A(\vec{r} - \vec{r}_m)
$$

$$
E(\vec{k}) = \frac{\langle \Psi_k | \hat{H} | \Psi_k \rangle}{\langle \Psi_k | \Psi_k \rangle}
$$

$$
E(\vec{k}) \le \frac{\langle \Phi_k | \hat{H} | \Phi_k \rangle}{\langle \Phi_k | \Phi_k \rangle}
$$

Szukamy rozwiązań przybliżonych w postaci kombinacji atomowych funkcji własnych…

Stosujemy metodę wariacyjną…

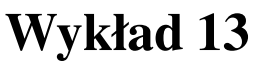

### Metoda ciasnego wiązania

- $\blacksquare$  Stany energetyczne E(k) elektronu w krysztale, wywodz ące się z poziomu energetycznego  $\mathrm{E_{i}}$  swobodnego atomu.
- $\bullet$  Zakładamy, że funkcja falowa jest kombinacją liniową atomowych funkcji własnych

$$
\Phi_{k} = \sum_{n} a_{n} \Phi_{A}(\vec{r} - \vec{r}_{n}) = \sum_{n} e^{i\vec{k}\vec{r}_{n}} \Phi_{A}(\vec{r} - \vec{r}_{n})
$$

$$
\langle \Phi_{k} | \Phi_{k} \rangle = \sum_{n,m} e^{i\vec{k}(\vec{r}_{n} - \vec{r}_{m})} \int \Phi^{*}{}_{A}(\vec{r} - \vec{r}_{m}) \Phi_{A}(\vec{r} - \vec{r}_{n}) d\vec{r}
$$

Dla elektronu zlokalizowanego funkcja  $\Phi_A$  ma znaczące wartości tylko w sąsiedztwie węzła sieci r<sub>m</sub>. Dlatego uwzględniamy tylko wyrażenia dla których m=n N – liczba atomów w krysztale.

$$
\langle \Phi_k | \Phi_k \rangle \approx \sum_n \int \Phi^*_{A} (\vec{r} - \vec{r}_n) \Phi_A (\vec{r} - \vec{r}_n) d\vec{r} = N
$$

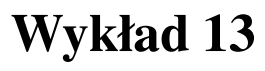

### Metoda ciasnego wiązania

$$
E(\vec{k}) \approx \frac{1}{N} \sum_{n,m} e^{i\vec{k}(\vec{r}_n - \vec{r}_m)} \int \Phi^*_{A}(\vec{r} - \vec{r}_m) \Big[E_i + v(\vec{r} - \vec{r}_n)\Big] \Phi_A(\vec{r} - \vec{r}_n) d\vec{r}
$$

Dla wyrazów zawierających **zaburzenie** *v***(r-rn)** uwzg<sup>l</sup> ędniamy przekrywanie funkcji falowych zlokalizowanych **na najbliższych sąsiadach**.

$$
A_i = -\int \Phi_i^* (\vec{r} - \vec{r}_n)v(\vec{r} - \vec{r}_n)\Phi_i(\vec{r} - \vec{r}_n)d\vec{r}
$$
  
\n
$$
B_i = -\int \Phi_i^* (\vec{r} - \vec{r}_m)v(\vec{r} - \vec{r}_n)\Phi_i(\vec{r} - \vec{r}_n)d\vec{r}
$$
  
\n
$$
E(\vec{k}) \approx E_i - A_i - B_i \sum_m e^{i\vec{k}(\vec{r}_n - \vec{r}_m)}
$$

Suma po *m* zawiera tylko te warto ści, dla których r*m*opisuje najbliższych sąsiadów r*n*. A*<sup>i</sup>* > 0

H. Ibach

# Sieć regularna prosta

 $E(k) \approx E_i - A_i - 2B_i(\cos(k_x a) + \cos(k_y a) + \cos(k_z a))$  $\vec{r}_n - \vec{r}_m = (\pm a, 0, 0); (0, \pm a, 0); (0, 0, \pm a)$  $\vec{k}$ ) ≈  $E-A-2B$  (cos(k a) + cos(k a) +  $\rightarrow$ 

Uwaga!w pobliżu k = 0

**Wykład 13**

$$
E(\vec{k}) \approx E_i - A_i - 6B_i + B_i a^2 k^2
$$

Szerokość pasma tym większa im większe B<sub>i</sub> (przekrywanie się funkcji falowych sąsiadujących atomów).

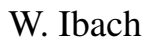

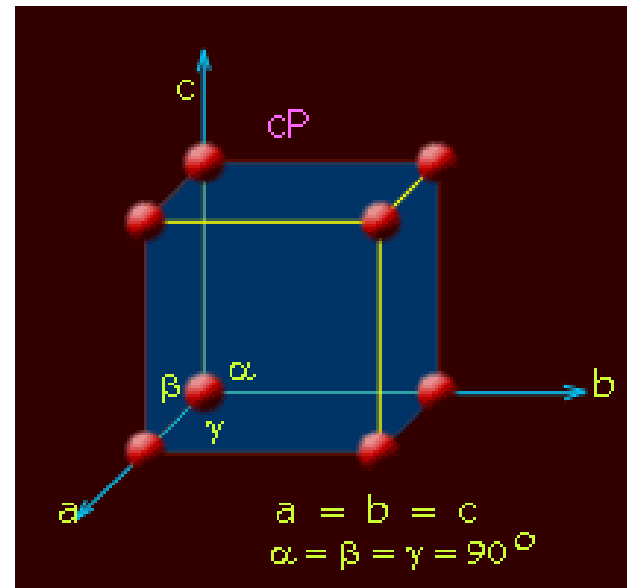

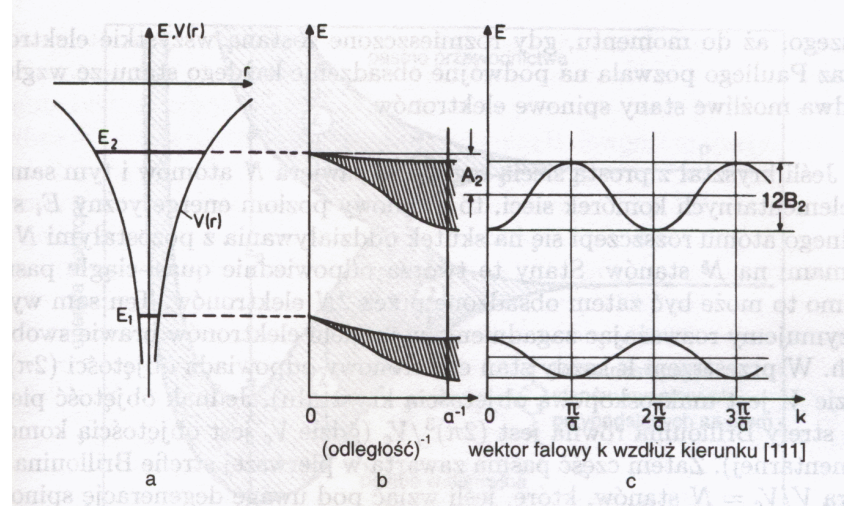

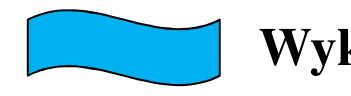

Przykłady **Wykład 13**

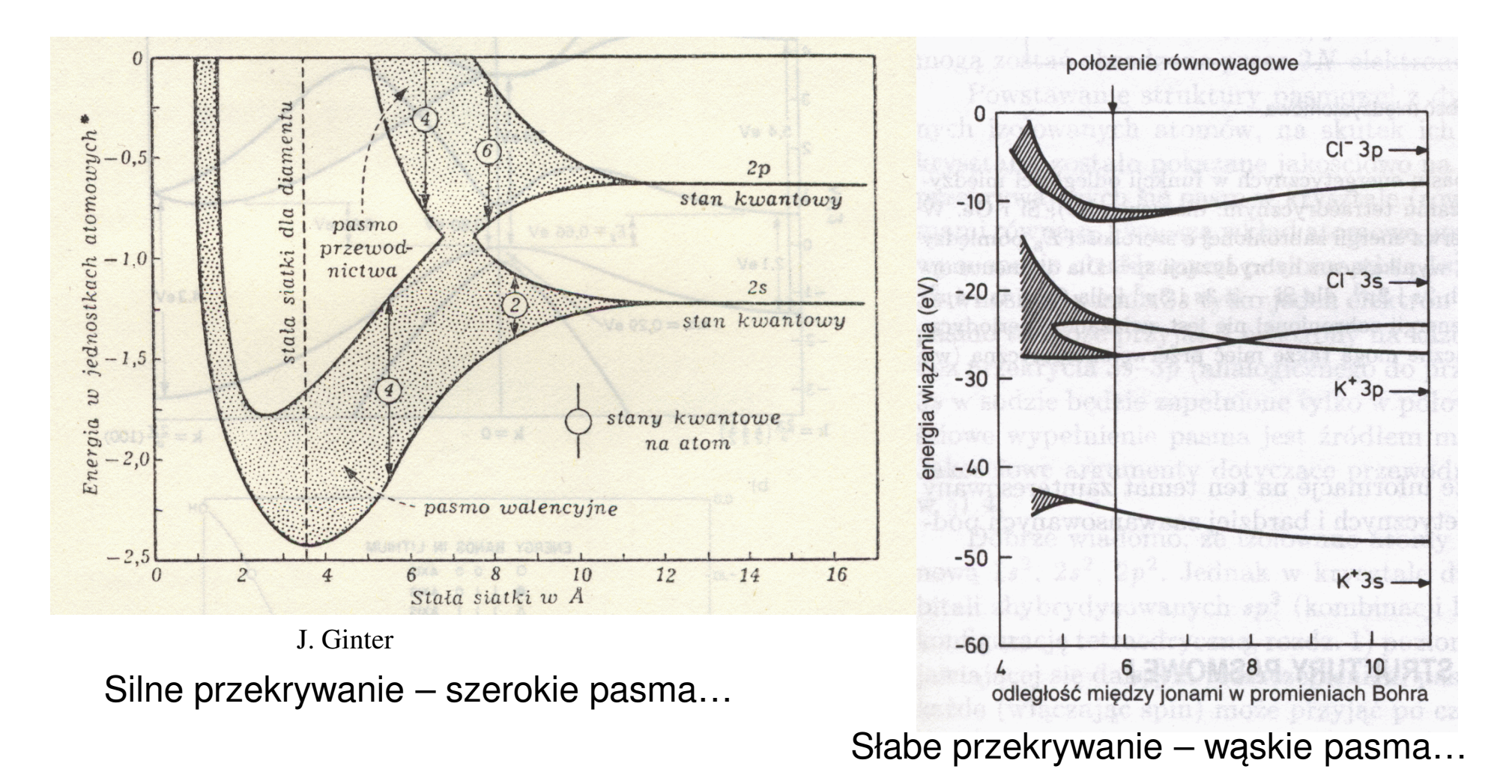

# Rola zakazu Pauliego - metal, izolator **Przykład**

• Sieć regularna prosta -**N atomów** przypada na **N komórek elementarnych**

 • W wyniku oddziaływania **poziom energetyczny swobodnego atomu** ulega **rozszczepieniu** z pozostałymi N-1 atomami **na N stanów**.

• Stany te utworzą **kwazi-ci ągłe pasmo**, które ze wzgl ędu na **degeneracje spinową** mo że być obsadzone, przez **2N elektronów**!

### **Kryształ sodu**

Konfiguracja atomowego sodu 1s<sup>2</sup>, 2s<sup>2</sup>, 2p $^{\rm 6}$ , **3s1**

 Do przekrywających się pasm w krysztale wkład wnoszą atomowe poziomy 3s, 3p

 Poziom atomowy **3s1** wnosi do pasma 3s tylko jeden elektron na komórkę elementarną, jednak pasmo 3s może przyjąć dwa elektrony na każdą komórkęsieci.

Tak więc (nawet bez przekrycia pasm 3s-3p) pasmo **3s będzie zapełnione w połowie**. Mamy wiec do czynienia z **metalem**!

# Metal, izolator

#### **Przykład - diament**

Izolowane atomy węgla – konfiguracja 1s<sup>2</sup>, **2s<sup>2</sup>, 2p<sup>2</sup>**

W przypadku diamentu na każdą komórkę elementarną przypadają po dwa atomy węgla. Na jeden atom w komórce przypadają po cztery elektrony walencyjne…

Hybrydyzacja **sp<sup>3</sup>** (stanów 2s i 2p)

Oddziaływanie pomiędzy hybrydami **sp<sup>3</sup>** powoduje rozszczepienie stanów na dwa pasma, z których **każde (włączając spin)** może przyjąć po **cztery elektrony**.

**Cztery elektrony** ze stanów 2s i 2p **zapełniają całkowicie dolną część pasma sp<sup>3</sup>**, **górne pasmo** pozostaje **puste** i jest oddzielone od dolnego **przerw<sup>ą</sup> energetyczną**…

Mamy więc do czynienia z **izolatorem**.

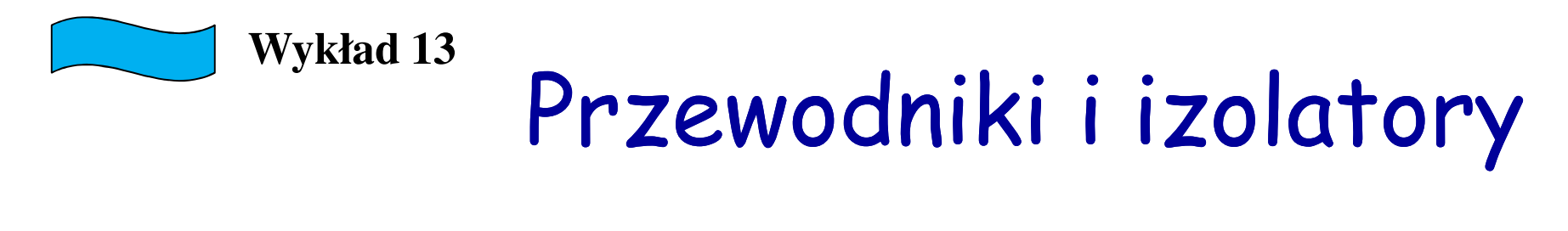

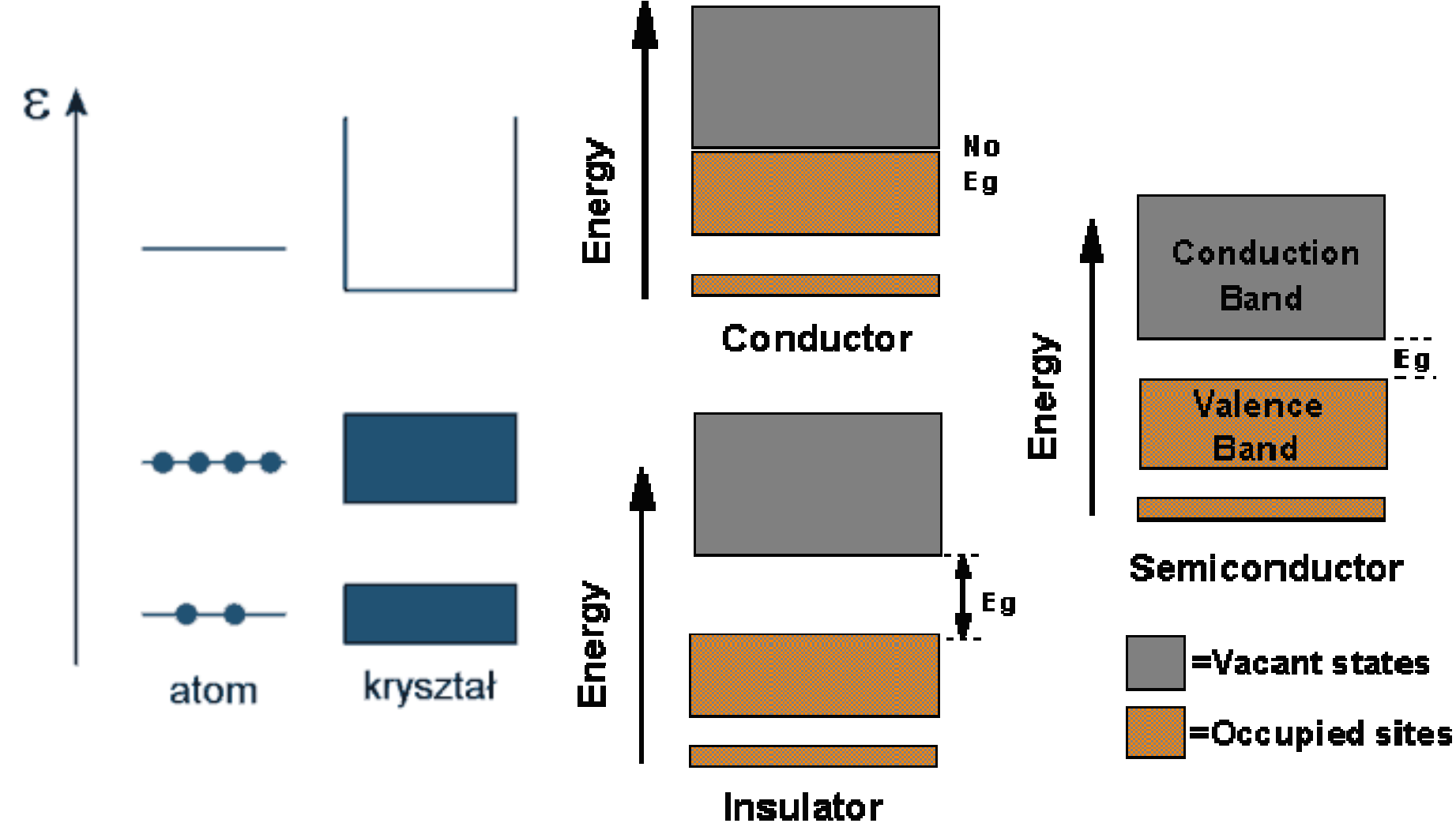

01995 CHP

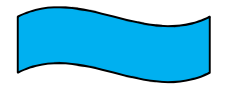

### Przewodniki i izolatory**Wykład 13**

**Półprzewodniki** − (najczęściej) substancje krystaliczne, których przewodnictwo właściwe może być zmieniana w szerokim zakresie poprzez **domieszkowanie**.

Wartość przerwy energetycznej dla różnych półprzewodników W temeraturze pokojowej:

Ge 0,7 eV, Si 1,1 eV , GaAs 1,4 eV, GaN 3,4 eV, AIN 6,2 eV

Półprzewodniki szerokoprzerwowe – wielkość przerwy energetycznej jak dla izolatorów…

Kiedyś stosowano podział dla Eg < 3 eV – półprzewodnik dla Eg > 3 eV izolator, jednak możliwość zmian przewodnictwa (przez domieszkowanie jest znacznie ważniejsza.

Przykład: diament domieszkowany jest półprzewodnikiem…

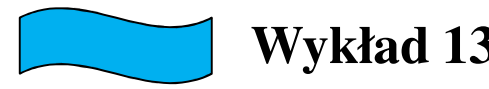

Przykłady **Wykład 13**

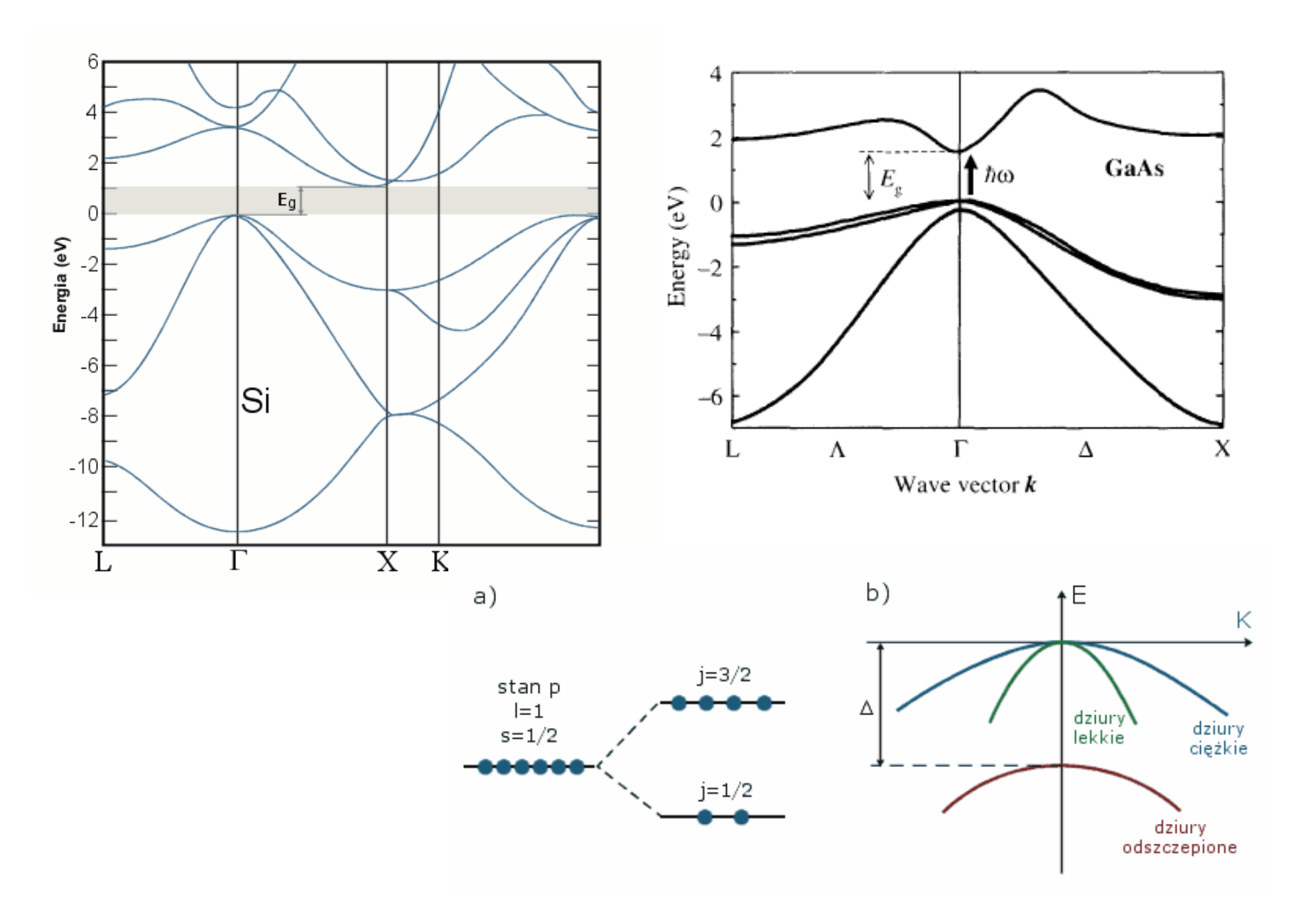

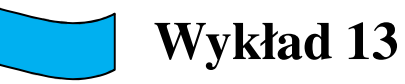

## Doświadczalne metody wyznaczania przerw energetycznych

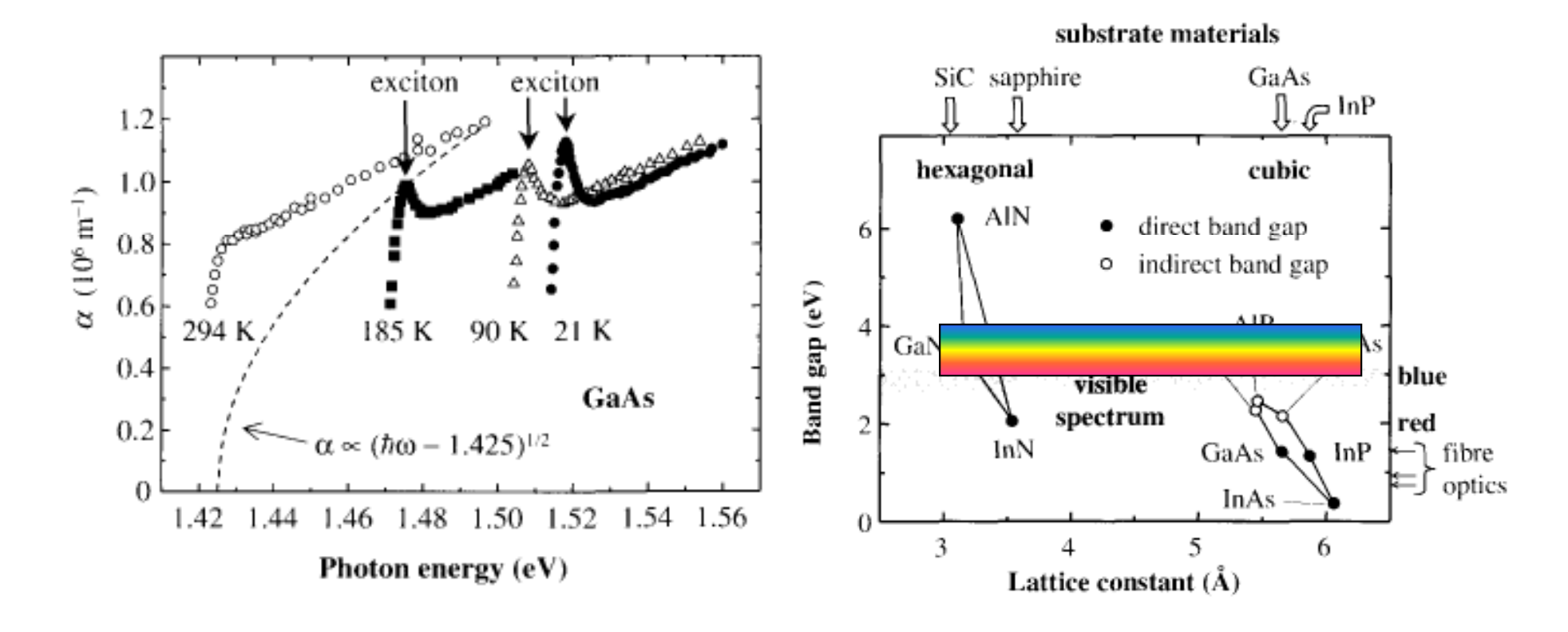

Jeśli jest przerwa energetyczna to można ją wyznaczyć badajtransmisję światła, odbicie, luminescencję, itd… M. Fox

#### **Wykład 13**

# Półprzewodniki

- $\bigcirc$ Co to jest k?
- $\blacksquare$ • Wielkość hk ma wymiar pędu, ale nie jest pędem ponieważ funkcja Blocha nie jest funkcjąwłasną operatora pędu
- $\blacksquare$ • k jest liczbą kwantową opisującą stany Blocha.

#### **Prędkość grupowa**

$$
\vec{V}_{gr} = \frac{d\omega}{d\vec{k}}
$$

$$
\vec{V} = \frac{1}{\hbar} \nabla_k E
$$

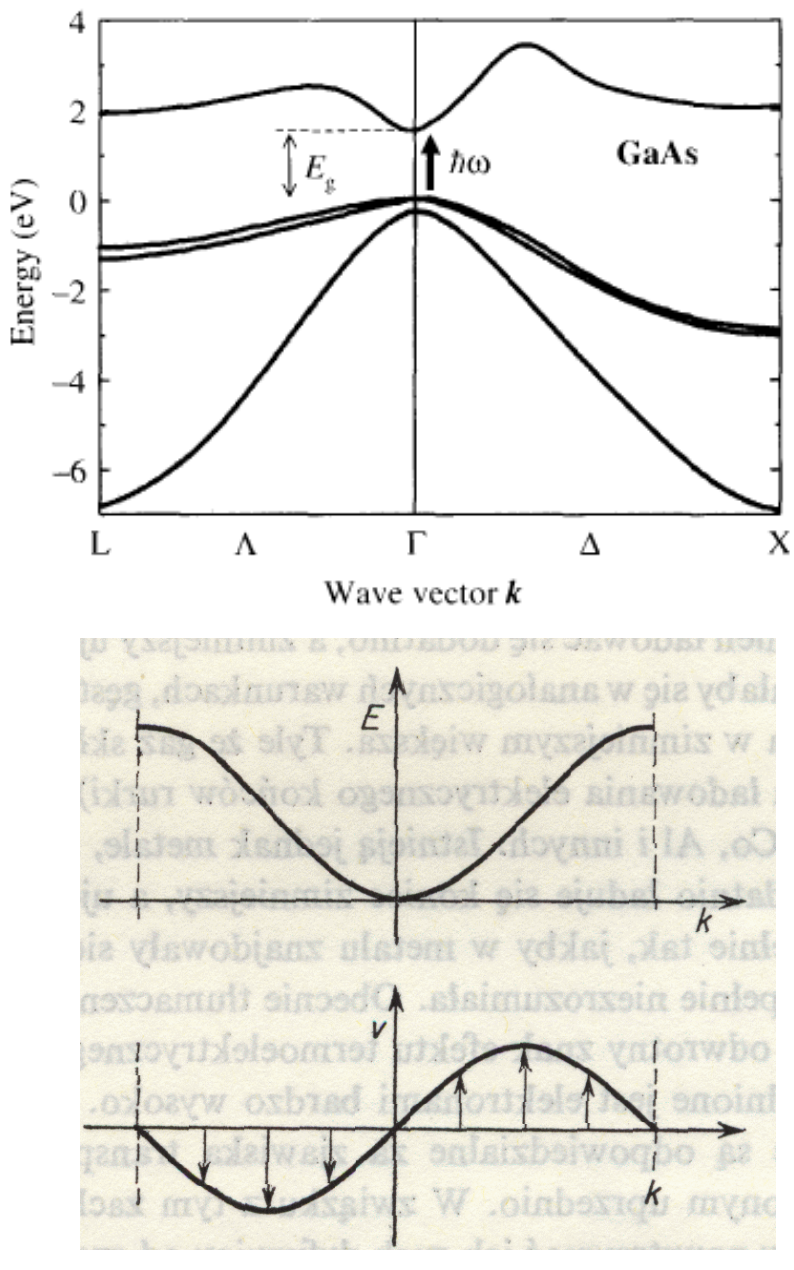

J. Ginter

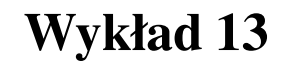

# Masa efektywna

#### W okolicach ekstremum

 $m^*$   $\hbar^2$  dk<sup>2</sup>

\*

\*  $\hbar^2$ 

 $\hbar^2$  dk<sup>2</sup>  $\mu$   $\mu$   $\mu$   $\mu$ 

**Wsklad 13**  
\n**Massa efektywna**  
\nW okolicach ekstremum  
\n
$$
E_n \approx E_n(0) + \frac{1}{2} \left( \frac{d^2 E_n}{dk^2} \right)_0 k^2 \approx E_n(0) + \frac{\hbar^2 k^2}{2m^*}
$$
\n
$$
\frac{1}{2m^*} = \frac{1}{2} \frac{d^2 E_n}{dk^2} \text{ lub } m^* = \hbar^2 \left( \frac{d^2 E_n}{dk^2} \right)^{-1}
$$

 $dk^2$ 

 $\left(\right. d k^2\right.$ 

 $\setminus$ 

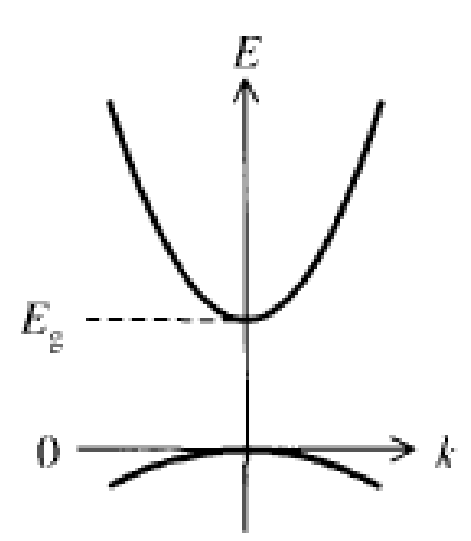

valence band

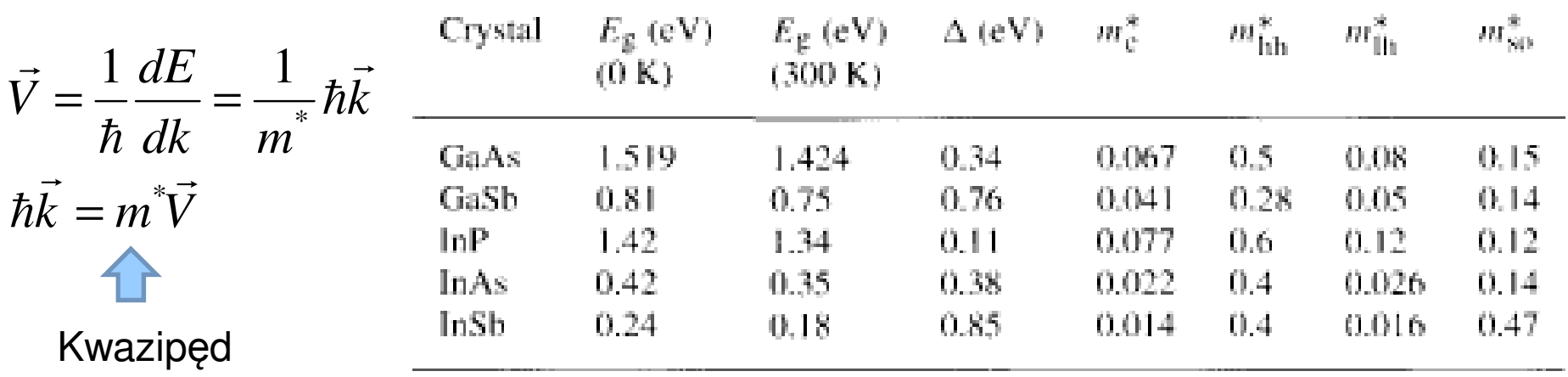

conduction band

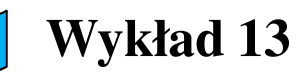

# Siła zewnętrzna

$$
\vec{F} = \hbar \frac{d\vec{k}}{dt}
$$

 Elektron w ciele stałym zachowuje się inaczej niż w próżni, ponieważoddziałuje z siecią krystaliczną.

$$
\Delta E = FV\Delta t
$$
  
\n
$$
\Delta E = \frac{dE}{dk}\Delta k
$$
  
\n
$$
\Delta E = \hbar V\Delta k = FV\Delta t
$$
  
\n
$$
\Delta E = \hbar V\Delta k = FV\Delta t
$$
  
\n
$$
\Delta E = \hbar V\Delta k = FV\Delta t
$$
  
\n
$$
\Delta E = \hbar V\Delta k = F\Delta t
$$

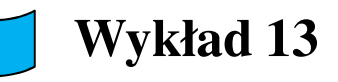

### Struktura pasmowa grafenu

…znana od lat: (P.R. Wallace, Phys. Rev. (1947))

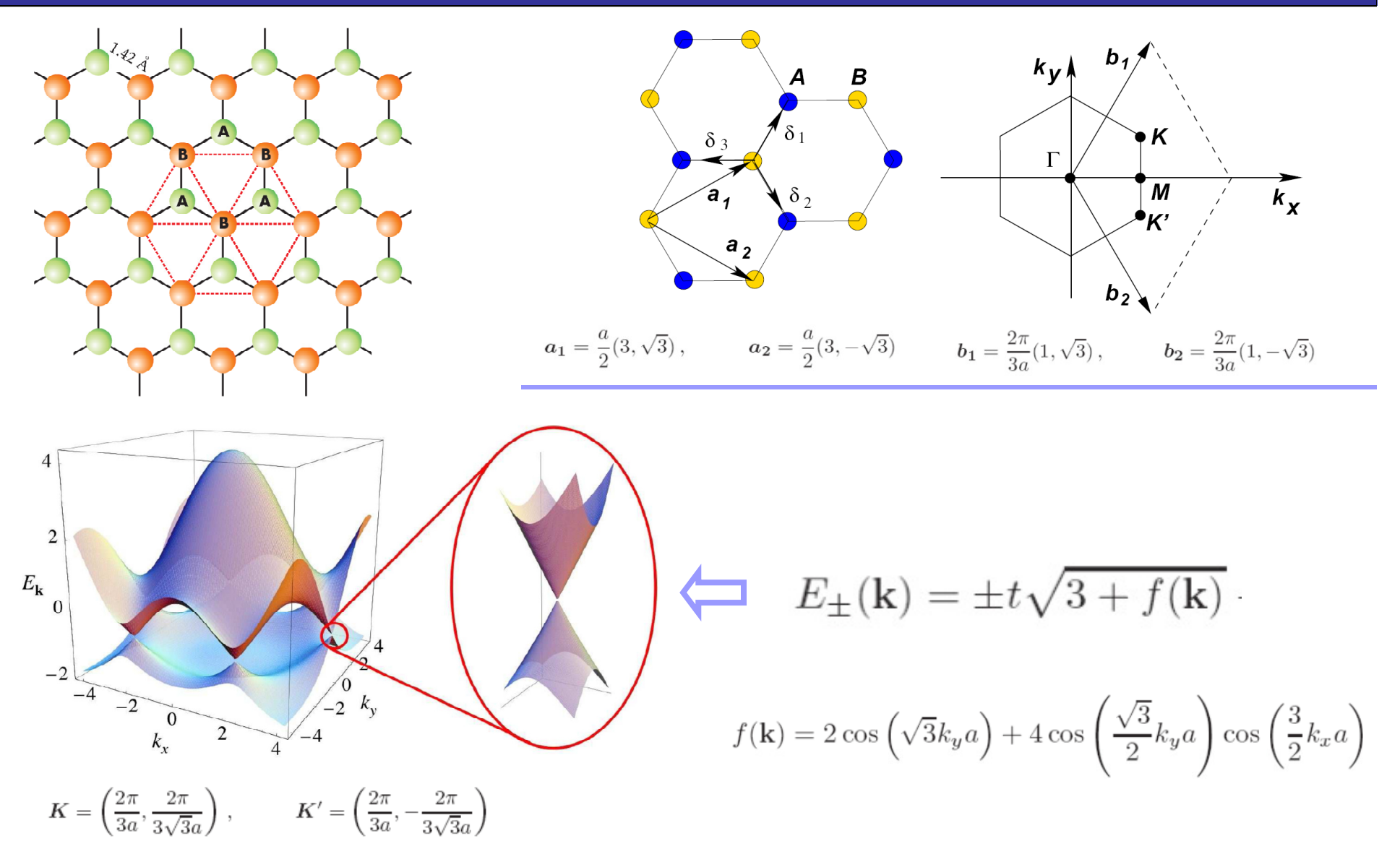

A.H. Castro Neto, F. Guinea, N.M. Peres, K.S. Novoselov, and A.K. Geim, The electronic properties of graphene, Rev. Mod. Phys.

### **Bezmasowe fermiony Diraca w pobli żu punktów K, K'**

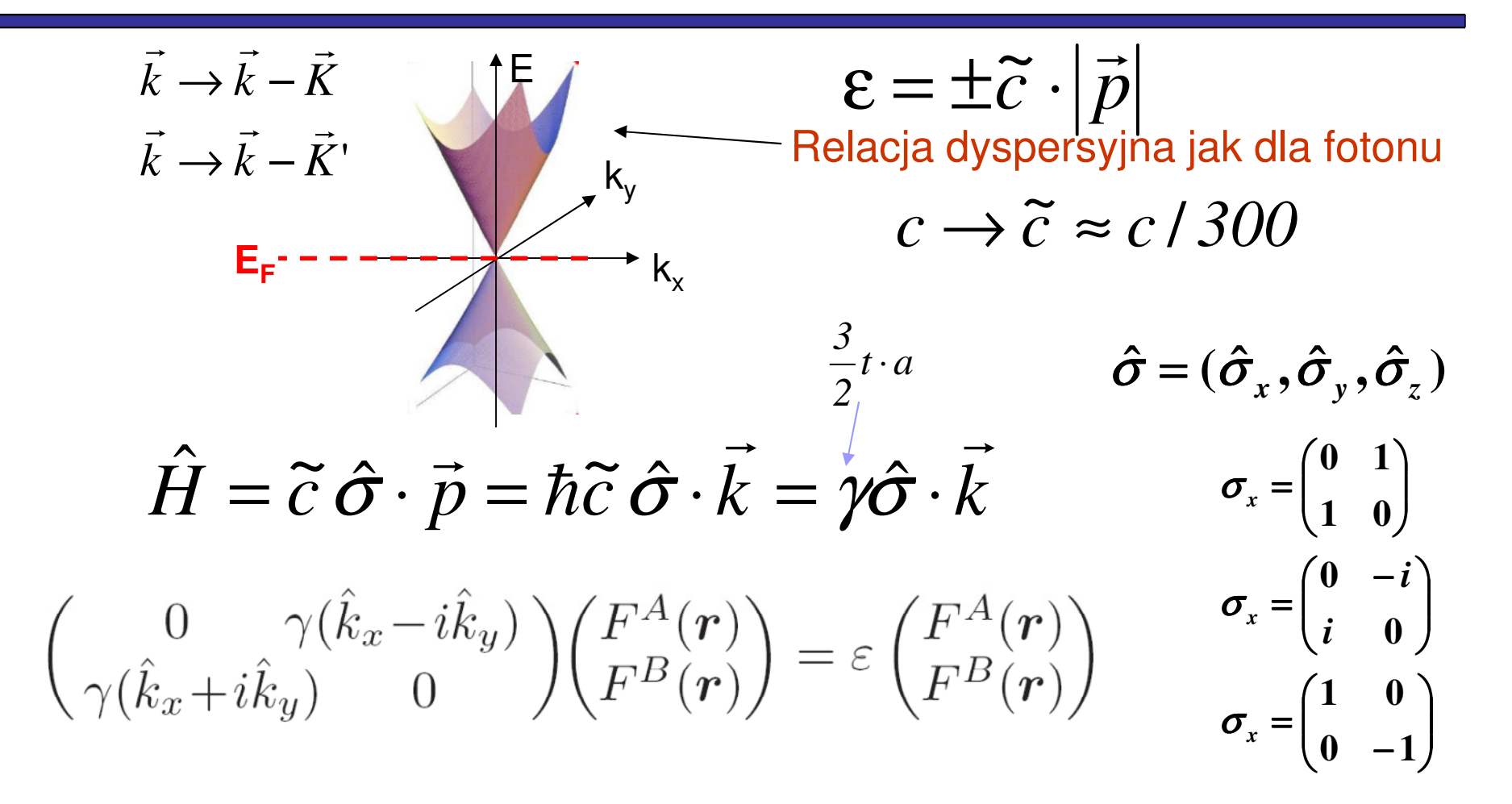

**Równianie Diraca dla bezmasowych fermionów!**

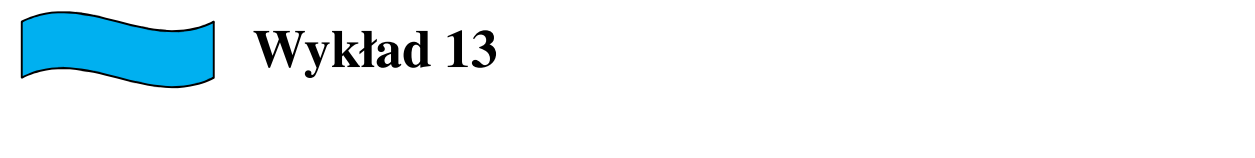

**Wykład 13**

grafen

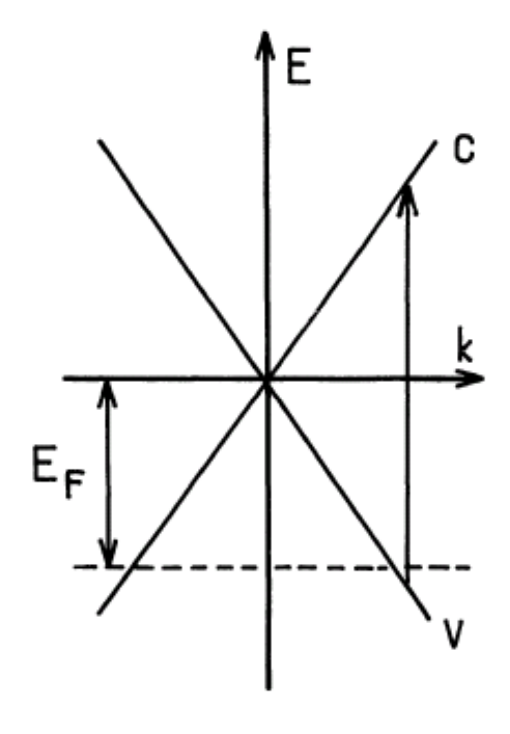

Fig. 4. - Zero gap band structure of the first stage.

J. Blinowski et al., J. Physique 41 (1980) 47-58

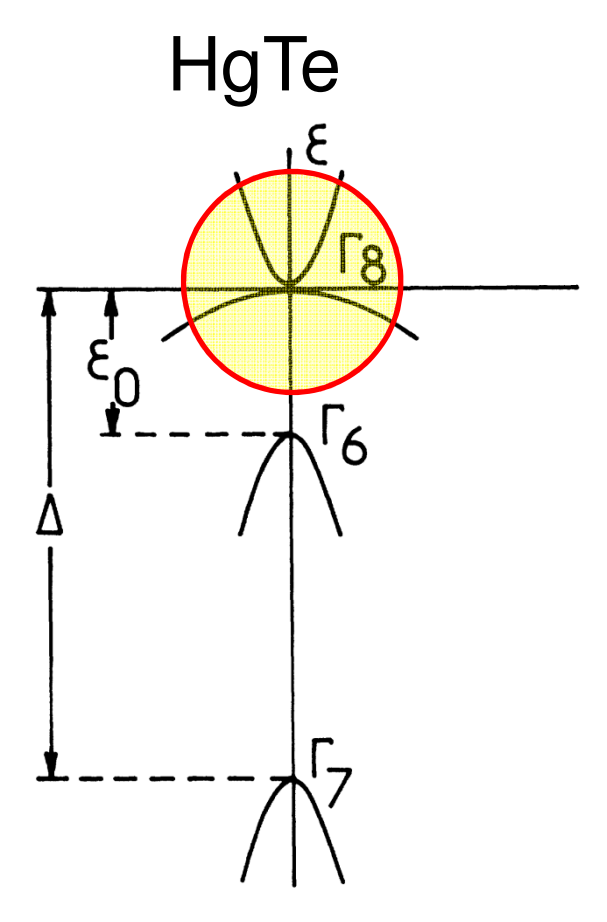

FIG. 1. Inverted band structure of HgTe.

Y. Guldner, …M. Grynberg,…Phys. Rev. B 8, 3875 (1973)

#### Ile stanów mamy w krysztale?**Wykład 13**

#### **Warunki Borna-Kármána**

Wyobrażamy sobie pewien fikcyjny obszar w krysztale nieskończonym w postaci sześcianu o boku *L* <sup>i</sup>żądamy aby funkcja falowa posiadała periodyczność dla tego obszaru:

$$
\Psi(x + L, y, z) = \Psi(x, y + L, z) = \Psi(x, y, z + L) \quad (\Psi - \text{funkcja Blocha})
$$

Stąd:: Stany te wyznaczają w przestrzeni odwrotnej siatkę o gęstości  $V/(2\pi)^3$ Zatem **gęstość stanów** na jednostkę obj. trójwymiarowej przestrzeni *k*

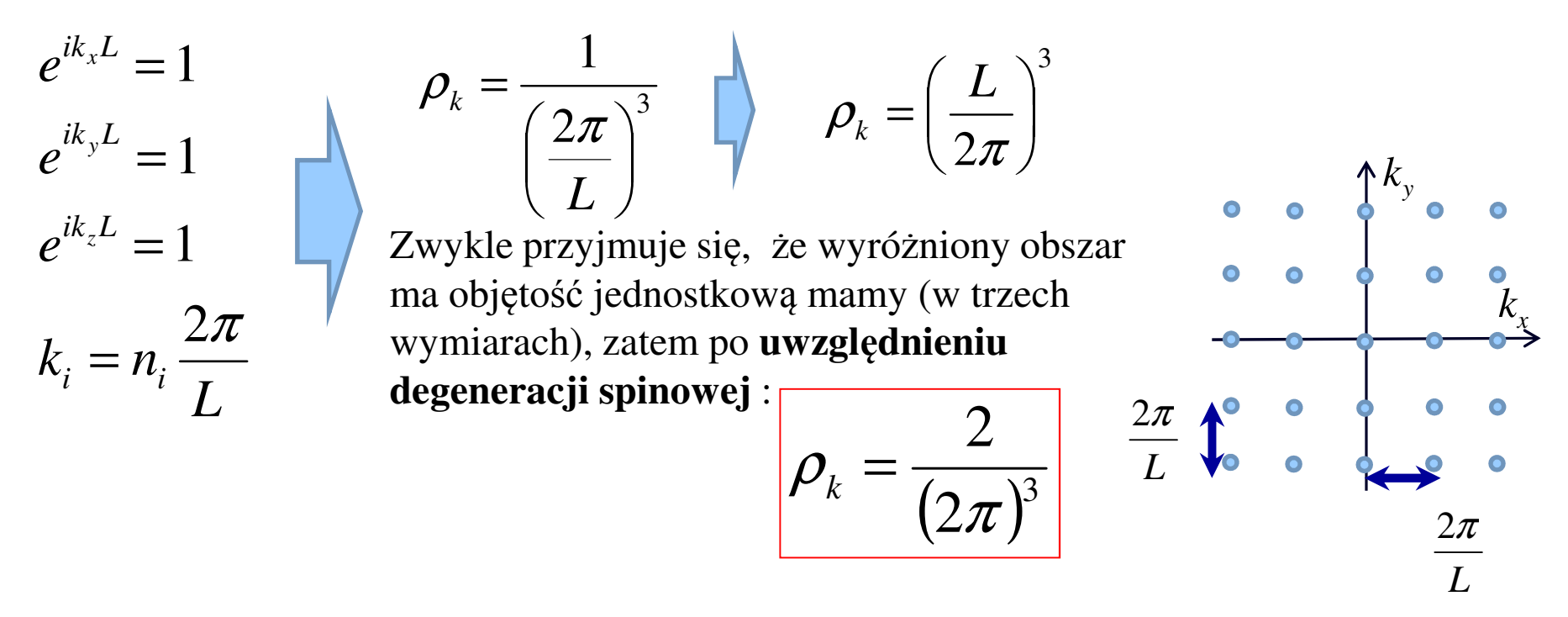

**Wykład 13**

### Ile stanów jest w przedziale energii (E, E + dE)?

Pasmo paraboliczne i sferyczne

$$
E(k) = E_n(0) + \frac{\hbar^2 k^2}{2m^*}
$$
  
\n
$$
k^2 = k_x^2 + k_y^2 + k_z^2
$$
  
\n
$$
g(E) = \frac{dn}{dE} = \frac{dn}{dk}\frac{dk}{dE} = \frac{1}{2\pi^2} \left(\frac{2m^*}{\hbar^2}\right)^{\frac{3}{2}} \sqrt{E - E_0}
$$

Uwaga!Tak jest w 3 wymiarach!

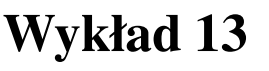

## Małe podsumowanie

- Wektor falowy k jest wielko ścią numerującąstany w paśmie.
- Ka żde pasmo jest oznaczane indeksem *j*.
- $\bullet$ Pr ędkość elektronu w paśmie.

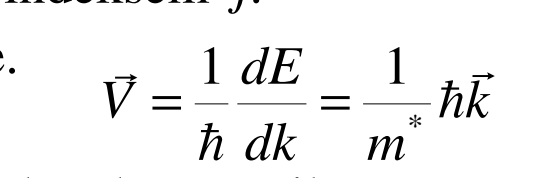

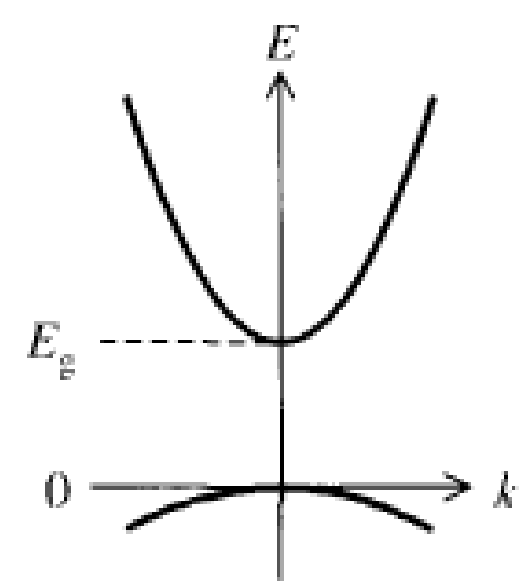

conduction band

valence band

Zmiana wektora falowego pod wpływem siły.

$$
\vec{F} = \hbar \frac{d\vec{k}}{dt}
$$

 $\bullet$ Funkcja falowa jest postaci

$$
\Psi_k(x) = e^{i\vec{k}\vec{r}} u_{j\vec{k}}
$$

$$
u_{j\vec{k}}(\vec{r}) = u_{j\vec{k}}(\vec{r} + \vec{T})
$$

 $\bullet$ • Funkcja ta opisuje stany, które są stacjonarnymi rozwiązaniami równania Schrödingera <sup>z</sup> potencjałem periodycznym.

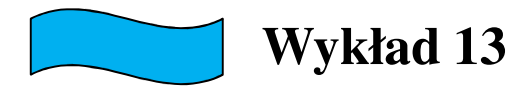

- $\bullet$  W idealnym nieskończonym krysztale elektron nie ulega rozproszeniom. Droga swobodna w niskich temperaturach czystych kryształach metali jest "ogromna" ~ mm lub nawet cm
- Mechanizm rozpraszania wszelkie odstępstwa od periodyczności.

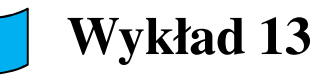

## Zjawisko termoelektryczne

- $\bullet$ Na, K, Co, Al – elektrony
- Zn, Cu, Au - ???
- Pasmo prawie całkowicie zapełnione elektronami.
- $\bullet$ Masa efektywna ujemna.
- $\bullet$ Jeden stan pusty.

=−

∑ $j = -\sum e \vec{v}_i =$ *i*

 $\vec{q} = -\sum e \vec{v} = 0$  $i = \sqrt{a^3}$ 

*v*

 $\bullet$ • Całkowity pęd

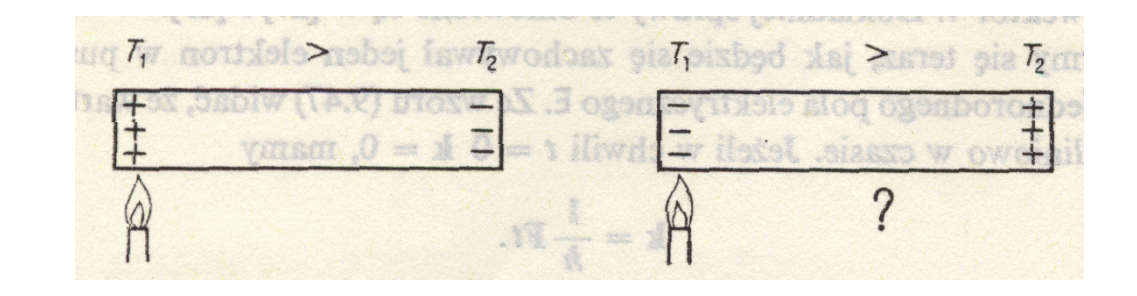

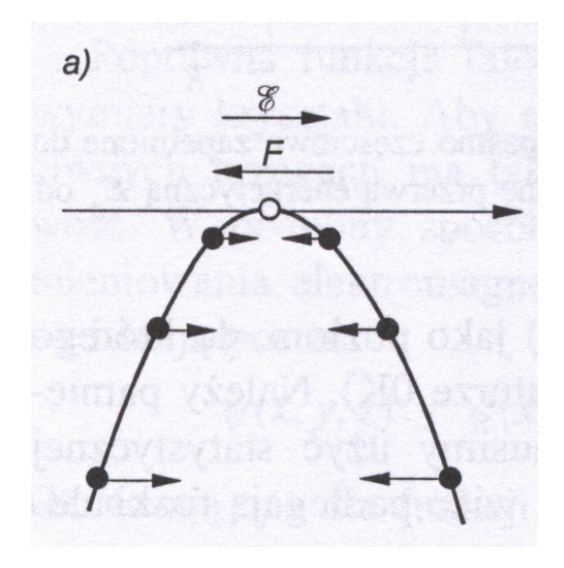

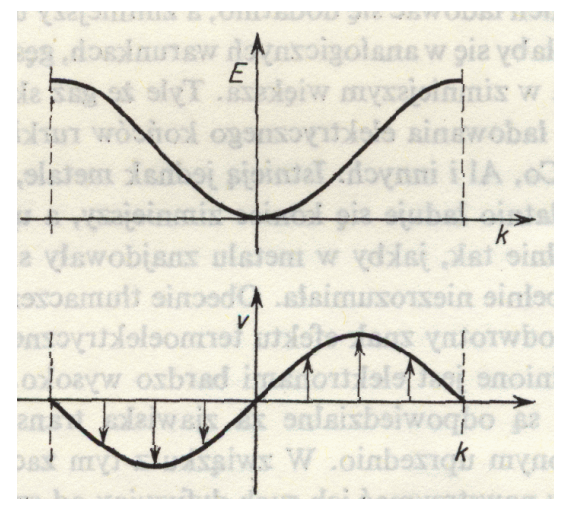

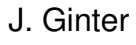

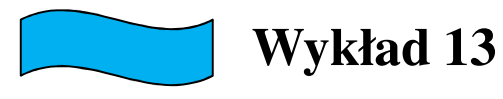

# Quasi – cząstka dziura

#### Efekt w polu elektrycznym:

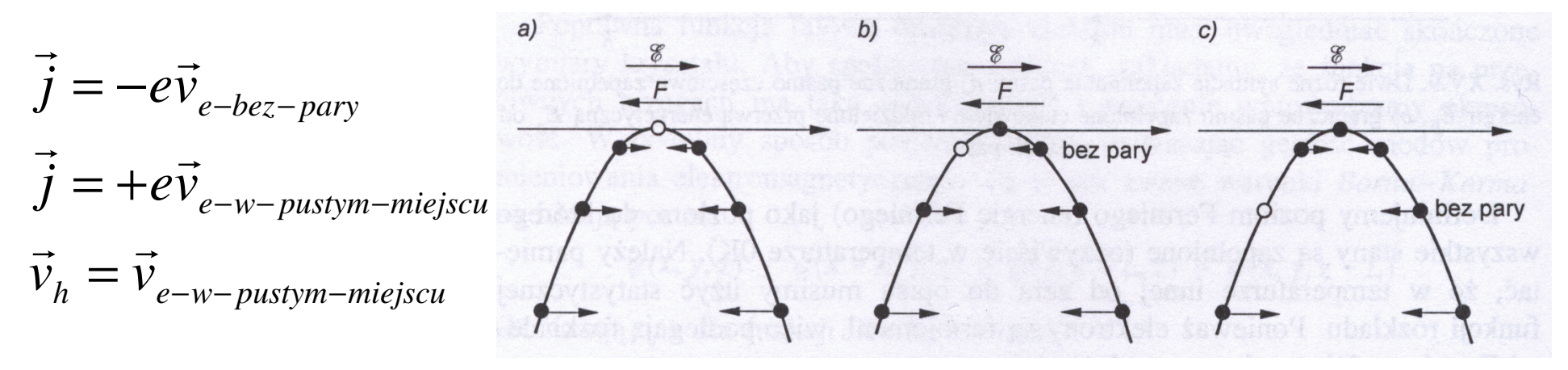

J. Ginter

Dziura quasi cząstka z dodatnią masą efektywną, która opisuje własności zbioru elektronów w ciele stałym o masie ujemnej z jednym stanem pustym

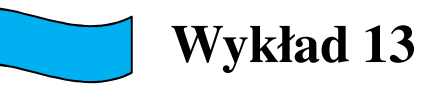

## Quasi – cząstka dziura

Pseudopęd

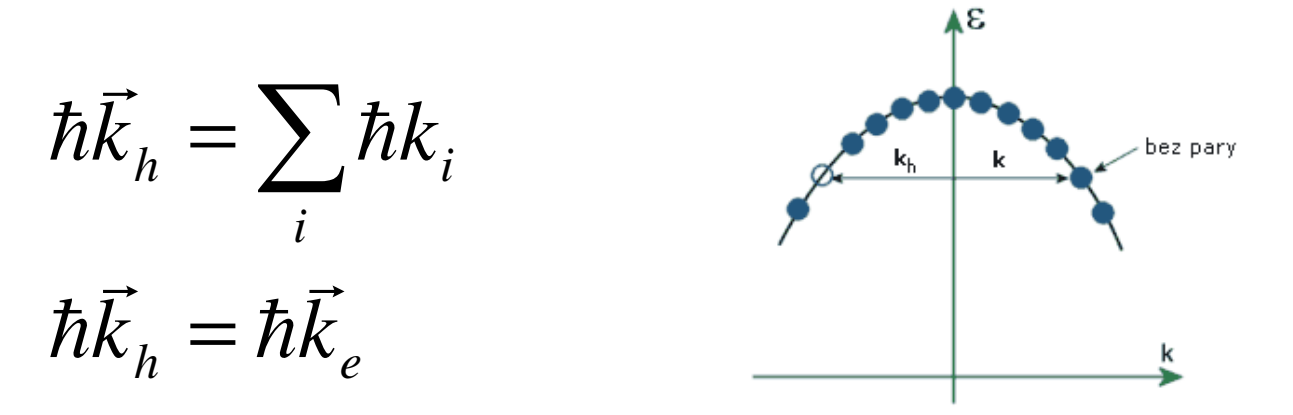

Masa efektywna elektronu w paśmie walencyjny jest ujemna:

$$
\vec{v}_h = \vec{v}_{e-w-pustym-miejscu} = -\vec{v}_{e-bez-pary} = -\frac{\hbar \vec{k}_{e-bez-pary}}{m^*} =
$$
\n
$$
= \left(-\frac{1}{m^*}\right)\hbar \vec{k} = \frac{1}{m_h^*}\hbar \vec{k}_h
$$

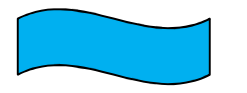

**Wykład 13**

### Quasi – cząstka dziura

- **Przeniesienie** jednego **elektronu** <sup>o</sup> **pseudopędzieħk z pasma walencyjnego**  do pasma przewodnictwa powoduje **powstanie jednego "elektronu w ciele stałym**" **o psudopędzieħk i prędkości ħk/m\*e**
- $\bullet$  Zwalnia si ę jeden stan w paśmie walencyjnym. Powstaje **jedna dziura** o **równym co do wartości**, ale **przeciwnie skierowanym pseudopędzie –ħk**

 (taki jest całkowity psudopęd wszystkich elektronów w prawie pełnym paśmie walencyjnym).

**Prędkość dziury –ħk/m\*h**

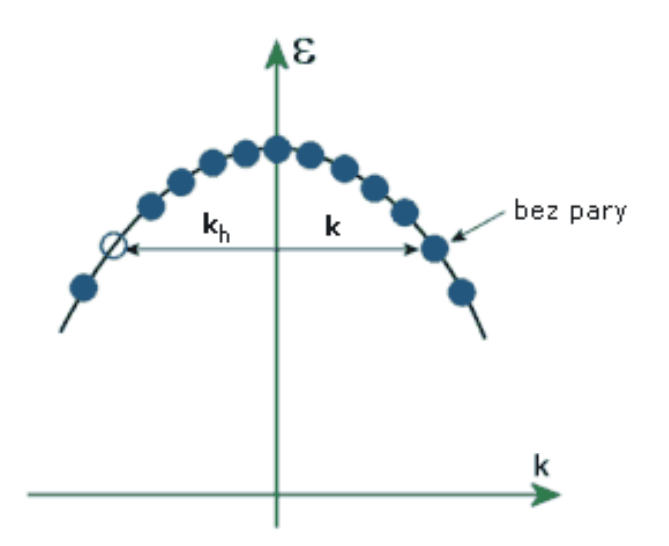

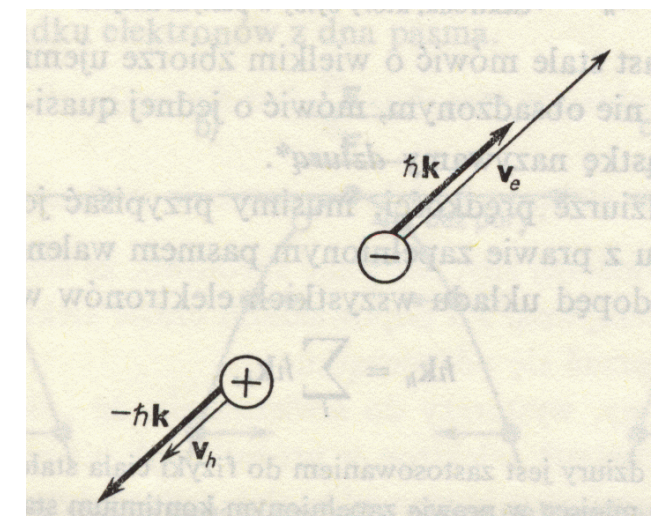

J. Ginter

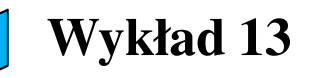

# Quasi – cząstka dziura **Wykład 13**

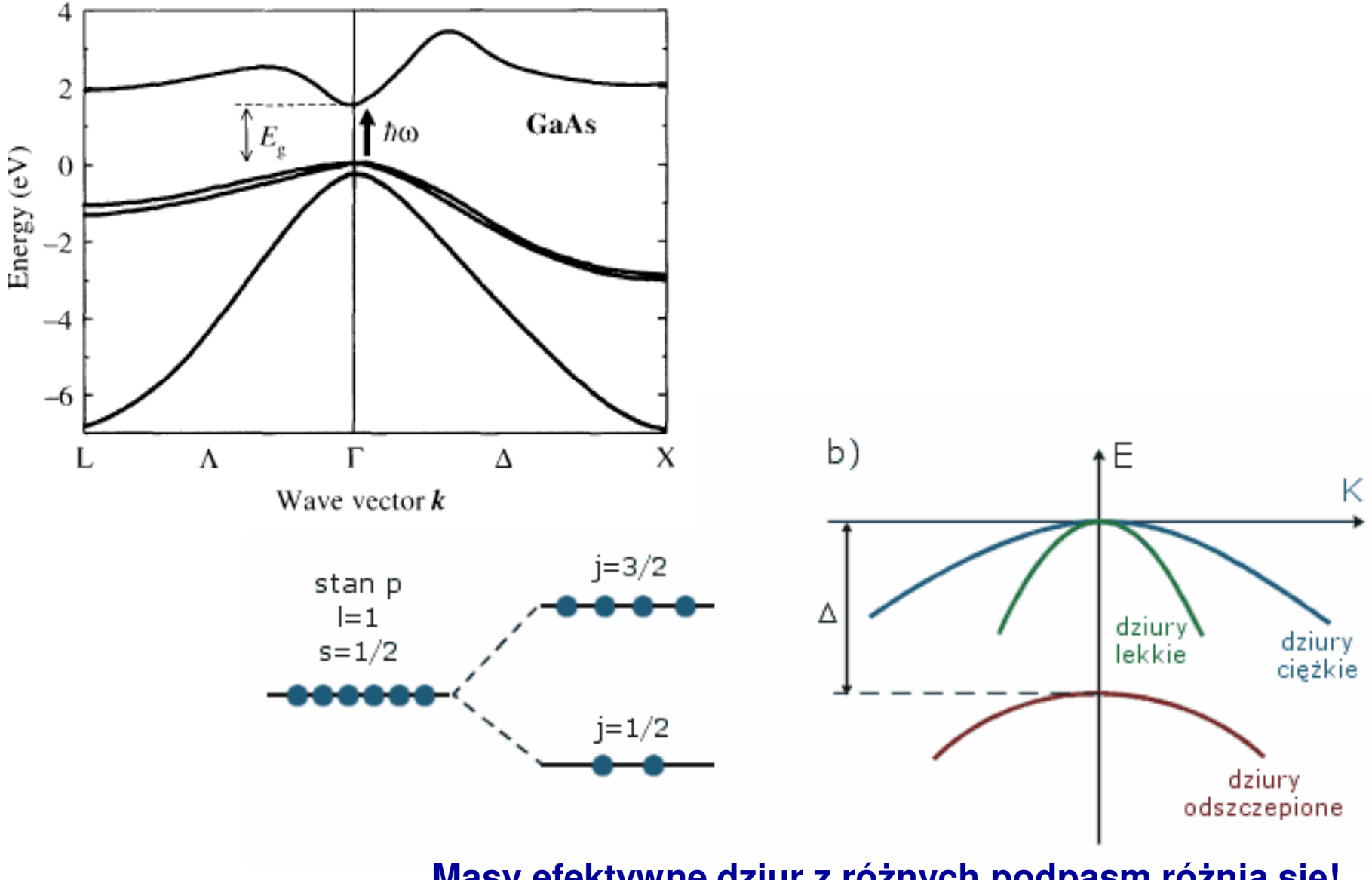

**Masy efektywne dziur z różnych podpasm różnią się!**

#### Wyznaczanie masy efektywnej**Wykład 13**

#### **Rezonans cyklotronowy**

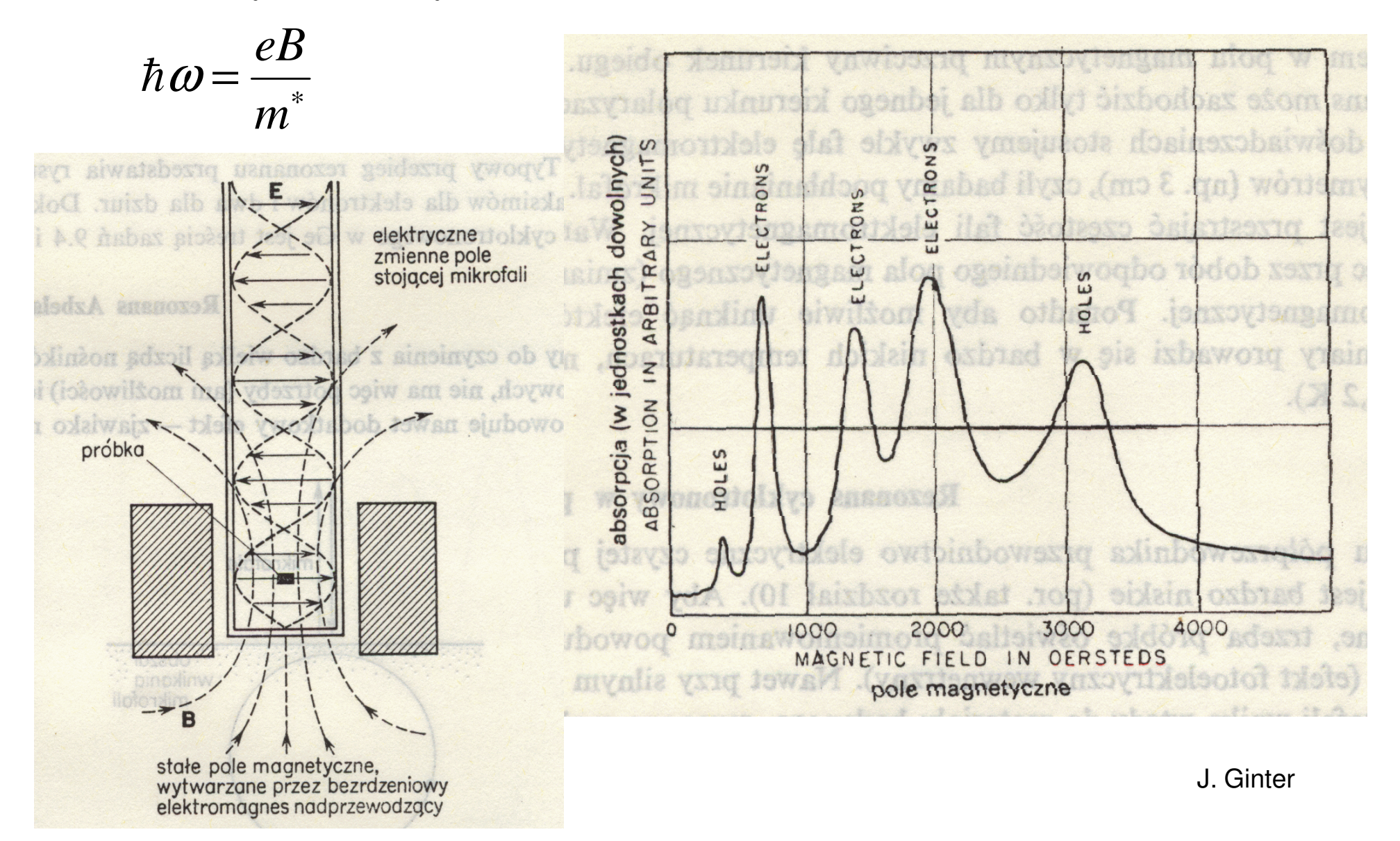

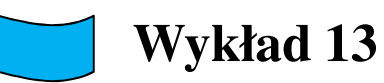

Efekt Halla

$$
\vec{j} = nq\vec{v} \implies \vec{v} = \frac{\vec{j}}{nq}
$$
  

$$
\vec{F} = q\vec{E} + q(\vec{v} \times \vec{B}) = 0
$$
  

$$
E = vB = \frac{jB}{nq} = R_H jB
$$
  

$$
R_H = \frac{1}{nq}
$$

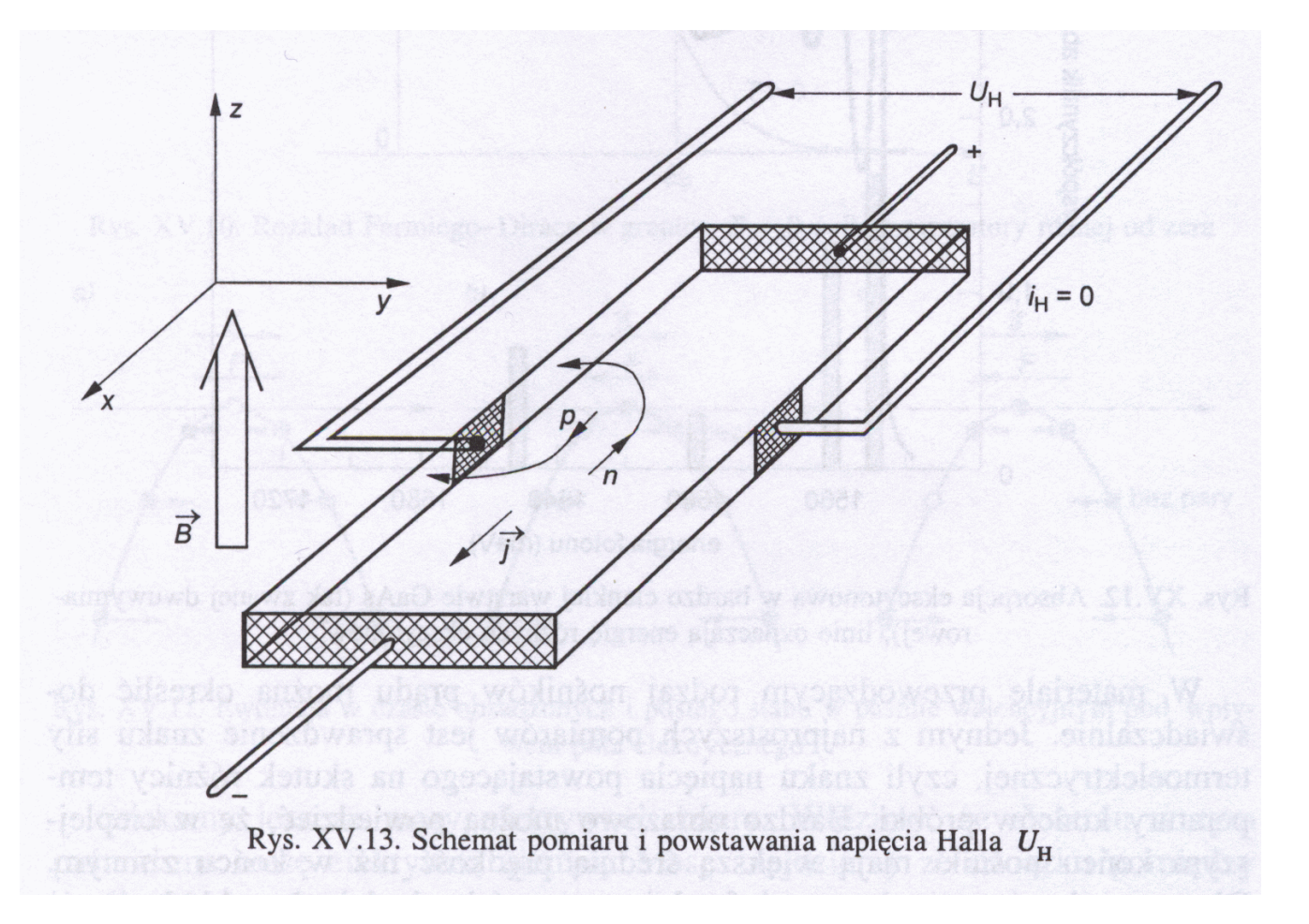

T. Stacewicz & A. Witowski

## Kwantowy efekt Halla

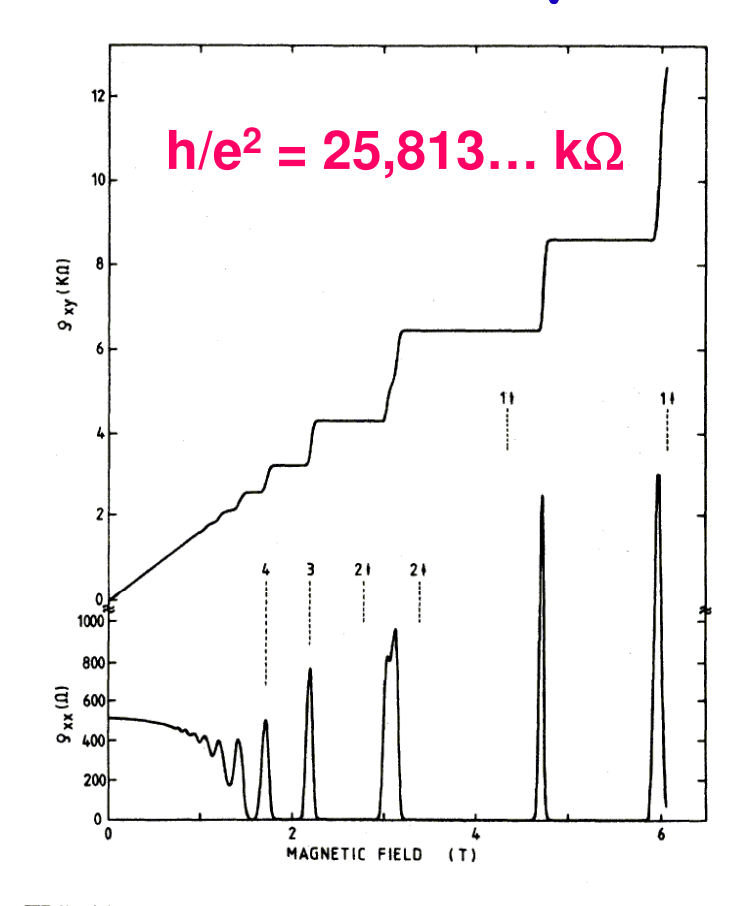

FIG. 14. Experimental curves for the Hall resistance  $R_H = \rho_{xy}$ and the resistivity  $\rho_{xx} \sim R_x$  of a heterostructure as a function of the magnetic field at a fixed carrier density corresponding to a gate voltage  $V_g = 0$  V. The temperature is about 8 mK.

#### Klaus von Klitzing

"for the discovery of the quantized Hall effect"

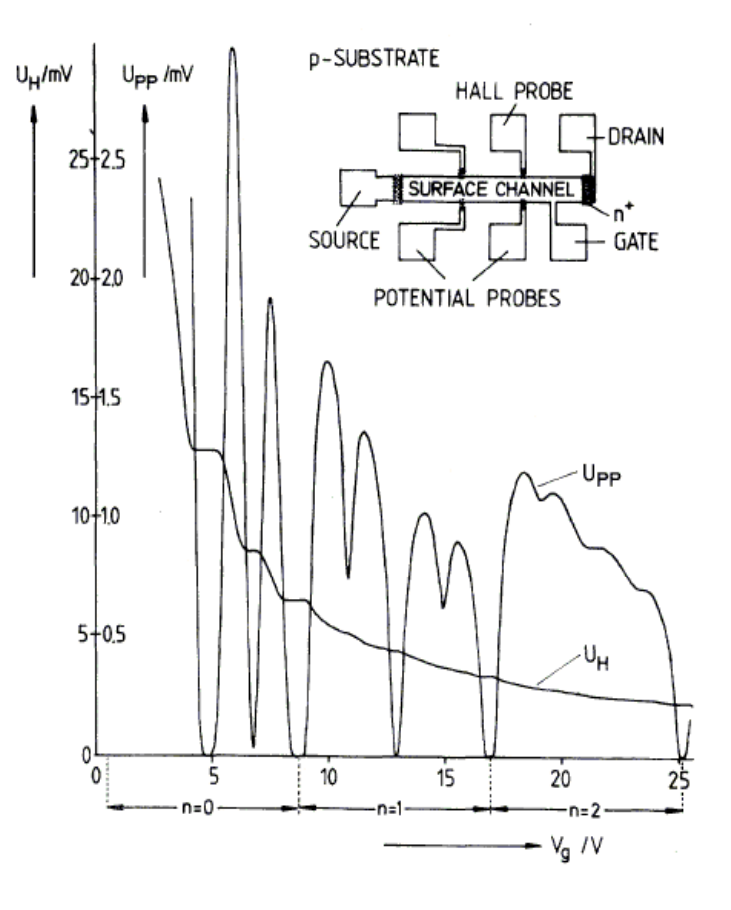

FIG. 1. Recordings of the Hall voltage  $U_{H}$ , and the voltage drop between the potential probes,  $U_{pp}$ , as a function of the gate voltage  $V_g$  at  $T = 1.5$  K. The constant magnetic field  $(B)$  is 18 T and the source drain current, I, is  $1 \mu A$ . The inset shows a top view of the device with a length of  $L = 400 \mu m$ , a width of  $W = 50 \mu m$ , and a distance between the potential probes of  $L_{bb}$  = 130  $\mu$ m.

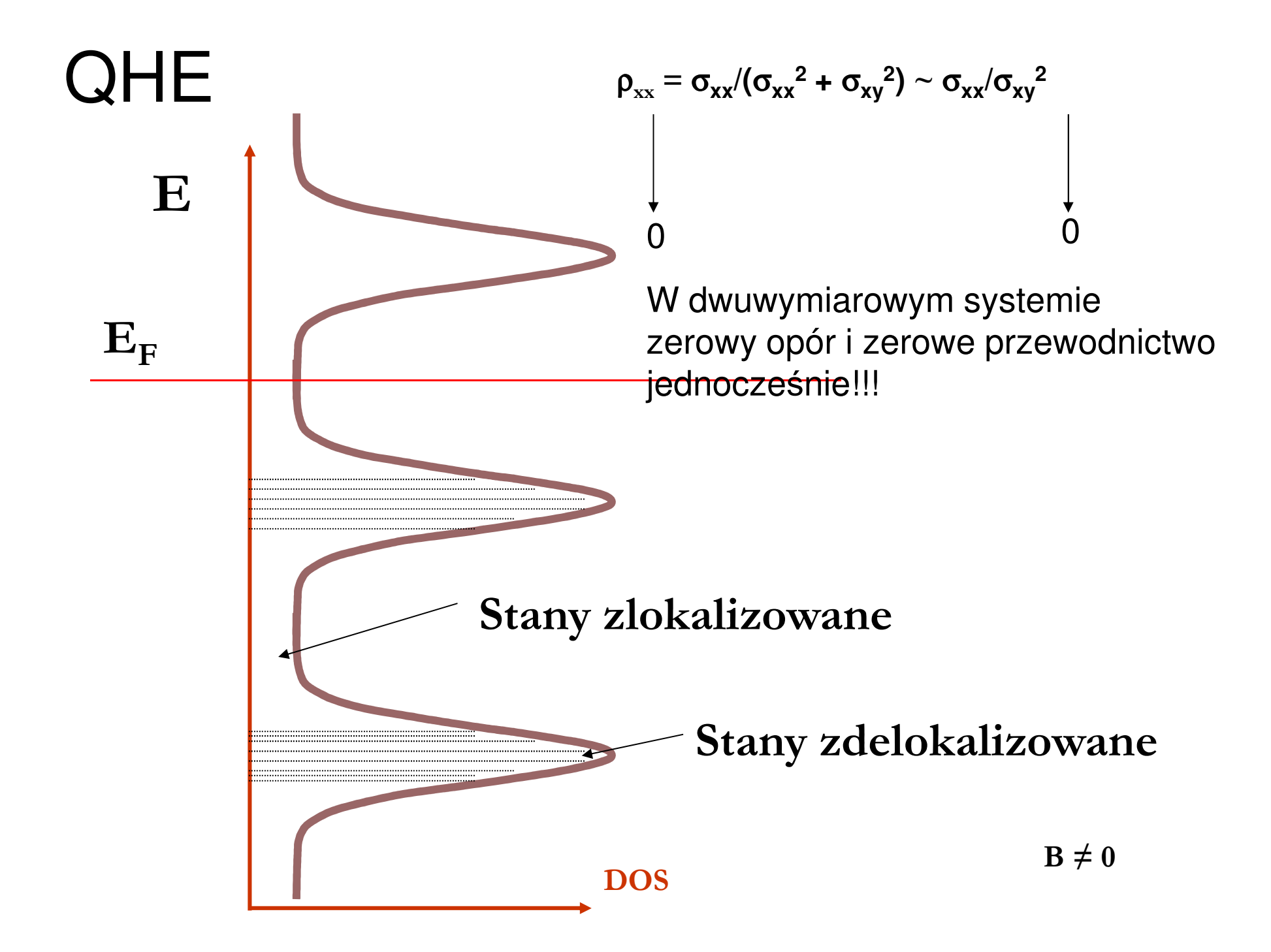

# Ułamkowy effekt Halla

1998 - Robert B. Laughlin, Horst L. Stoermer, and Daniel C. Tsui"for their discovery of a new form of quantum fluid with fractionally charged excitations."Fractional quantum Hall effect

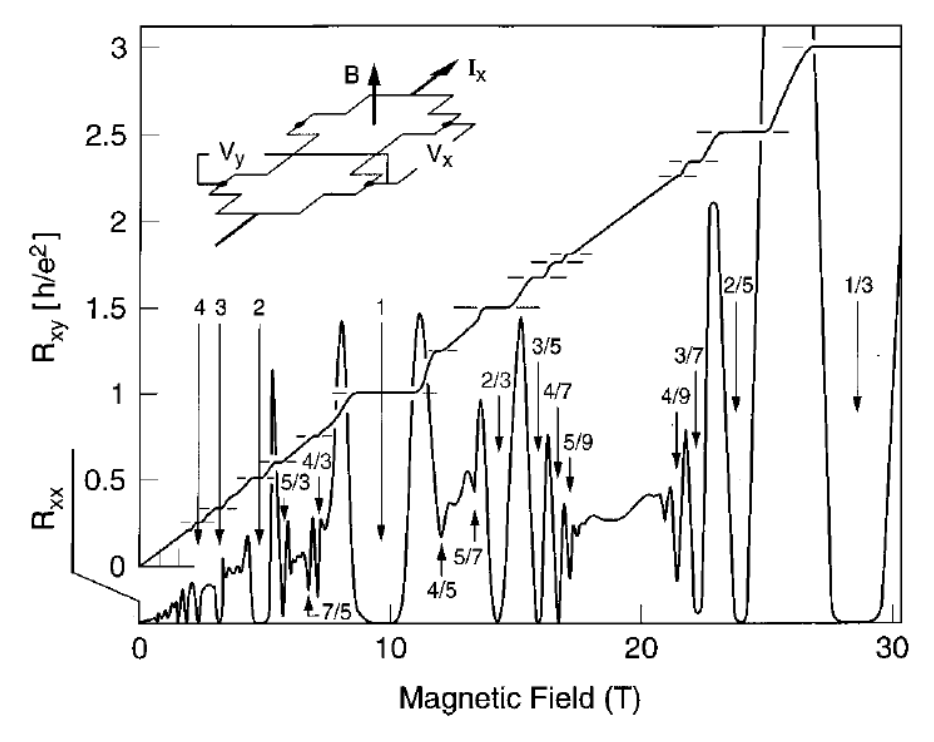

FIG. 1. Composite view showing the Hall resistance  $R_{xy}$  $= V_y/I_x$  and the magnetoresistance  $R_{xx} = V_x/I_x$  of a two-<br>dimensional electron system of density  $n = 2.33 \times 10^{11}$  cm<sup>-2</sup> at a temperature of 85 mK, vs magnetic field. Numbers identify the filling factor  $\nu$ , which indicates the degree to which the sequence of Landau levels is filled with electrons. Instead of rising strictly linearly with magnetic field,  $R_{xy}$  exhibits plateaus, quantized to  $h/(\nu e^2)$  concomitant with minima of vanishing  $R_{xx}$ . These are the hallmarks of the integral ( $\nu = i$ =integer) quantum Hall effect (IQHE) and fractional ( $\nu = p/q$ ) quantum Hall effect (FQHE). While the features of the IQHE are the results of the quantization conditions for individual electrons in a magnetic field, the FQHE is of many-particle origin. The insert shows the measurement geometry.  $B =$  magnetic field,  $I_{x}$ = current,  $V_{x}$ = longitudinal voltage, and  $V_{y}$ = transverse or Hall voltage. From Eisenstein and Stormer, 1990.

### Two-dimensional gas of massless Dirac fermions in graphene

K. S. Novoselov<sup>1</sup>, A. K. Geim<sup>1</sup>, S. V. Morozov<sup>2</sup>, D. Jiang<sup>1</sup>, M. I. Katsnelson<sup>3</sup>, I. V. Grigorieva<sup>1</sup>, S. V. Dubonos<sup>2</sup>  $& A. A. Firsov<sup>2</sup>$ 

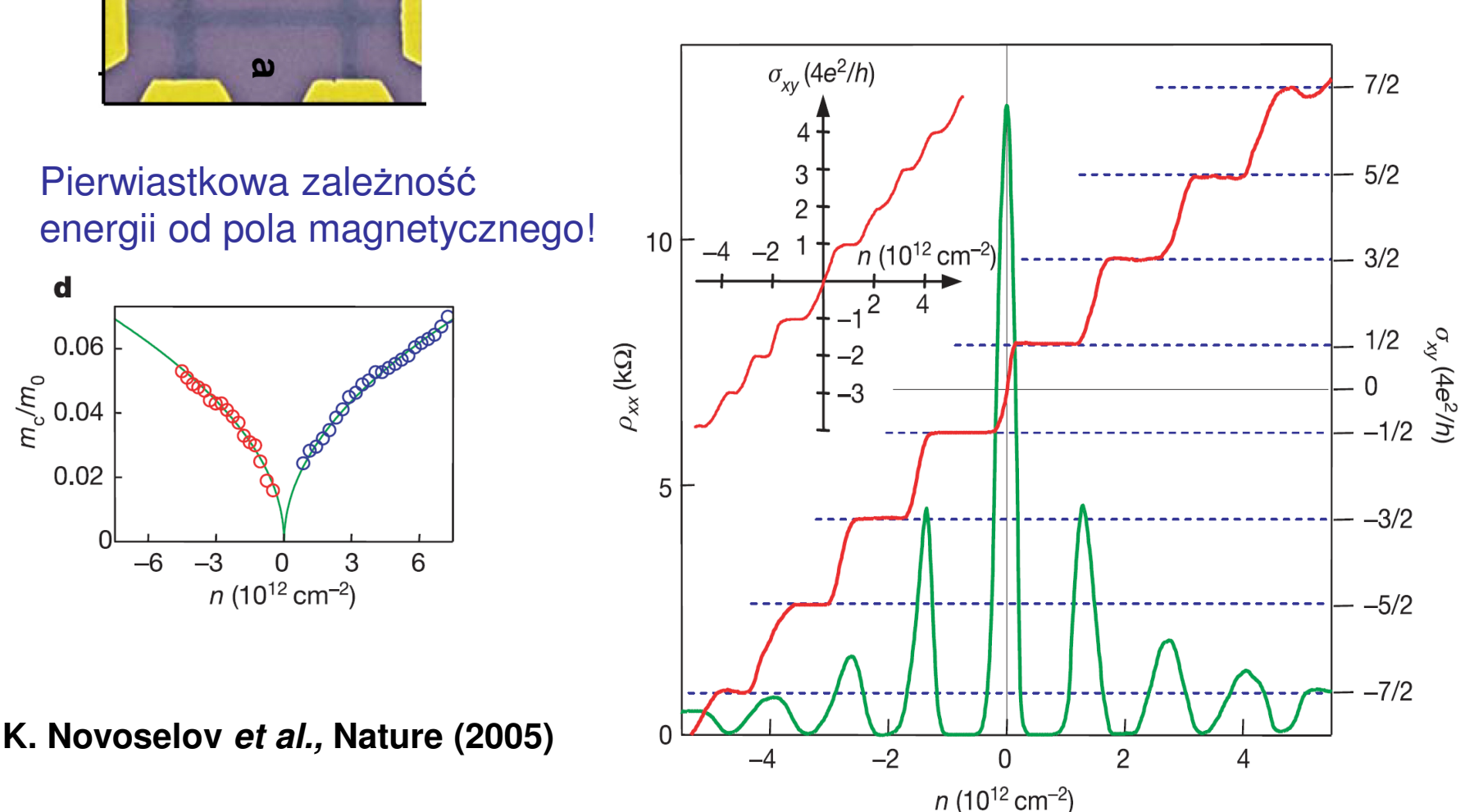

### **Anomalny kwantowy efekt Halla**

### **Kwantowy efekt Halla w temperaturze pokojowej!**

K.S. Novoselov, Z. Jiang, Y. Zhang, S. V. Morozov, H.L. Stormer, U. Zeitler, J.C. Maan, G. S. Boebinger,

P. Kim, A.K. Geim, Science 315, 1379 (2007)

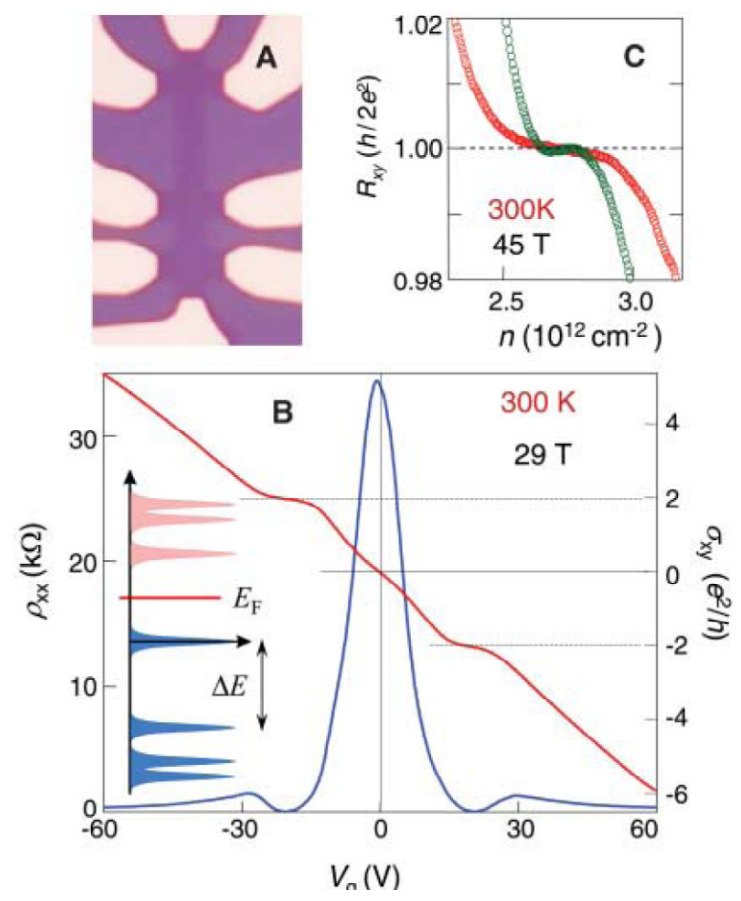

**Metrologia – możliwość zastosowania (w temperaturze ciekłego azotu)**